# **UNIVERSIDAD DE EL SALVADOR FACULTAD DE CIENCIAS AGRONÓMICAS**

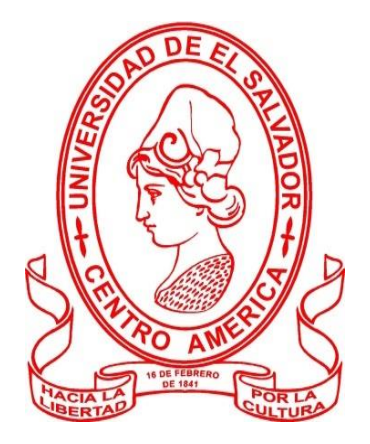

**"Elaboración de mapas en el área de vigilancia fitosanitaria del Ministerio de Agricultura y Ganadería (MAG), mediante el software Qgis 3.6 determinando las plagas que predominan en diversas áreas de El Salvador, su distribución y las medidas de control".**

**POR:** 

**SALVADOR ORLANDO JARQUÍN MONTOYA.** 

**SAN SALVADOR 20 DE SEPTIEMBRE 2023.** 

# **UNIVERSIDAD DE EL SALVADOR FACULTAD DE CIENCIAS AGRONÓMICAS DEPARTAMENTO DE RECURSOS NATURALES Y MEDIO AMBIENTE**

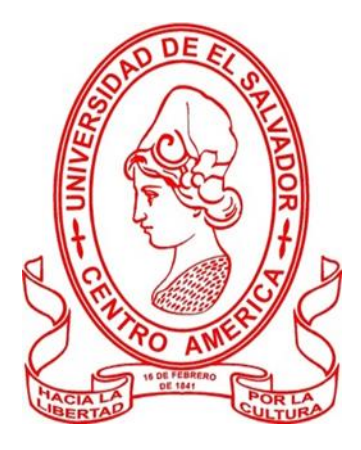

**"Elaboración de mapas en el área de vigilancia fitosanitaria del Ministerio de Agricultura y Ganadería (MAG), mediante el software Qgis 3.6 determinando las plagas que predominan en diversas áreas de El Salvador, su distribución y las medidas de control".**

**POR:** 

**SALVADOR ORLANDO JARQUÍN MONTOYA.** 

**REQUISITO PARA OBTENER EL TÍTULO DE: INGENIERO AGRÓNOMO.** 

**SAN SALVADOR, 20 SEPTIEMBRE 2023.**

## **UNIVERSIDAD DE EL SALVADOR**

#### **RECTOR**

M. Juan Rosa Quintanilla Quintanilla

# **SECRETARIO GENERAL**

Lic. Pedro Rosalio Escobar Castañeda

# **FACULTAD DE CIENCIAS AGRÓNOMICAS**

### **DECANO**

Ing. MAECE. Nelson Bernabé Granados Alvarado

### **SECRETARIO**

Msc. Edgar Geovanny Reyes Melara

#### **JEFE DEL DEPARTAMENTO DE RECURSOS NATURALES**

ING. AGR. MSC. JOSE MAURICIO TEJADA ASCENCIO

### **DOCENTES DIRECTORES**

ING. AGR. MSC. MIGUEL ANGEL HERNANDEZ MARTINEZ

ING. AGR. DANIEL ALEJANDRO YANES DÍAZ

# **COORDINADOR GENERAL DE PROCESOS DE GRADUACION**

ING. Agr. Juan Gerardo Marroquín Reina

## **Resumen**

El proyecto de pasantía profesional consistió en implementar el software Qgis 3. 6 para elaborar mapas sobre las rutas de monitoreo de plagas, mapas sobre la presencia, ausencia y control de plagas con la finalidad de reflejar el trabajo que se lleva a cabo en el Ministerio de Agricultura y Ganadería (MAG) ubicado en el departamento de San Salvador, municipio de Soyapango, colonia "El Matazano", en el Área de Vigilancia Fitosanitaria de la Dirección General de Sanidad Vegetal (DGSV), asistiendo a los ingenieros en las actividades de campo para tomar los puntos de monitoreo mediante un GPS (Global Positioning Sistem), durante el desarrollo del proyecto, conté con la ayuda y supervisión del jefe de dicha Área, el ingeniero agrónomo Daniel Alejandro Yanes Díaz, quien me instruyo sobre las actividades a realizar en el Área de trabajo, explicándome las responsabilidades y las herramientas disponibles para trabajar, instruyéndome sobre el manejo de drones como otra herramienta SIG (Sistemas de Información Geográfica) para implementar en el rubro agrícola.

El primer mes de pasantía laboral se elaboró el primer mapa sobre la distribución del HLB en El Salvador, luego aprendí el uso básico del software "kobotoolbox" para registrar datos de campo y como actividad emergente colabore a clasificar información técnica de campo, recibí capacitaciones técnicas impartidas por los ingenieros del Área Técnica, aprendiendo de parte ellos sobre los siguientes temas: Mosca de la fruta exótica, HLB en cítricos, ortópteros y sobre agricultura de precisión implementando drones y el software de licencia libre "Qgis 3.6"

El segundo mes, se elaboraron mapas de ruta de vigilancia de la mosca de la fruta exótica, además del mapa de (*Schistocerca piceifrons piceifrons)*. Realizando salidas de campo de manera esporádica para cumplir con entregas de productos químicos a los pequeños y medianos agricultores y realizar labores de monitoreo y control de plagas.

El tercer mes de trabajo se realizó el informe sobre las plagas y enfermedades vistas en campo, cumpliendo el objetivo de conocer la ruta de trampeo y monitoreo de mosca exótica de la fruta, que consiste en 5 estaciones o puntos de control distanciados entre sí a 7 km de distancia aproximadamente, cada punto de control puede contener trampas Mc Phail, Jackson, trampas adherentes.

iv

El cuarto mes de la pasantía laboral se logró el objetivo de aprender sobre el uso y manejo de los drones que posee el Ministerio, el dron agrícola Hylio AG 122 y el dron para análisis multiespectral para fotos y videos, el dron PHANTOM 3.

En el quinto mes de pasantía laboral además de generar los mapas de *Tropidacris cristata dux* y *Shcistocerca piceifrons piceifrons*, realizar labores de control de monitoreo y control de plagas y entregar de paquetes agrícolas a los agricultores que lo necesitaban.

Para el último mes de pasantía se realizaron las últimas salidas de campo y los últimos mapas actualizados de *Tropidacris cristata dux*, cumplí el objetivo de proporcionar al área de vigilancia fitosanitaria, documentos de información útiles:

### **Traspaso de encuestas sobre HLB a formato digital.**

**1 tríptico informativo sobre** *Tropidacris cristata dux.*

**1 tríptico sobre** *Schistocerca piceifrons piceifrons.*

**10 Mapas adicionales sobre las diferentes plagas monitoreadas por los técnicos:** 3 Mapas sobre *Tropidacris cristata dux*, 2 Mapas sobre *Schistocerca piceifrons piceifrons*, 1 Mapas sobre la distribución del HLB, 2 Mapas sobre la ruta de mosca de la fruta, 1 Mapa sobre *Trips spp.* y 1 mapa sobre los productores agrícolas asistidos por los técnicos del área de Vigilancia Fitosanitaria.

**Reporte de plaga depredadora de lombrices de tierra** *Bipallium Kawense*.

### **Documento final de proyecto de pasantía profesional.**

Como conclusión final del trabajo de pasantía laboral, confirmo que las labores realizadas en el área de vigilancia fitosanitaria son imprescindibles para ayudar a los pequeños, medianos y grandes productores vigilado y monitoreado para controlar plagas que ocasionen daño económico, protegiendo y vigilando la producción agrícola nacional.

**Palabras clave:** Vigilancia Fitosanitaria, MAG, SIG, QGis, MIP, *Tropidacris cristata dux, Schistocerca piceifrons piceifrons,* Dron agrícola Hylio AG 122, trampa Mc Phail, trampa Jackson.

# **Agradecimientos.**

A Dios por poner en mi camino a los maestros adecuados, a mi madre que fue la persona que más influyó en mi vida, a mi difunto padre, a mis abuelitas, a los docentes de la Facultad de Ciencias Agronómicas por su apoyo, paciencia y su vocación para enseñar con pasión sobre las ciencias de la naturaleza y a mis hermanos.

A los compañeros de la Facultad de Ciencias Agronómicas con los que repase temas en los cuales tenía dificultades, muchas gracias por su apoyo.

A los Técnicos del Centro Agropecuario El Matazano, les agradezco en gran medida sus enseñanzas y su buena disposición, tuve la suerte de contar con excelentes maestros en el transcurso del proyecto de pasantía laboral.

A los trabajadores de la Facultad de Ciencias Agronómicas, de la Estación Experimental (EEP) y a todas las personas que se cruzaron en mi camino ya que trato de aprender de todos.

# **Dedicatoria.**

Le agradezco a mi madre, Anabella Montoya de Jarquín, por ella decidí seguir estudiando, ya que eso no estaba en mis planes al salir del bachillerato, y aunque al inicio no me gusto esa decisión, al final aprendí mucho y termine valorando la oportunidad de estudiar, la carrera como profesional de las ciencias agronómicas y todas las lecciones aprendidas y pruebas superadas en el transcurso de los años, deje muchas materias y ella nunca se rindió a pesar de mis malos hábitos de estudio y vicios que hoy como adulto he logrado rectificar y planeo seguir aprendiendo y mejorando como profesional y como ser humano en general.

# Índice General

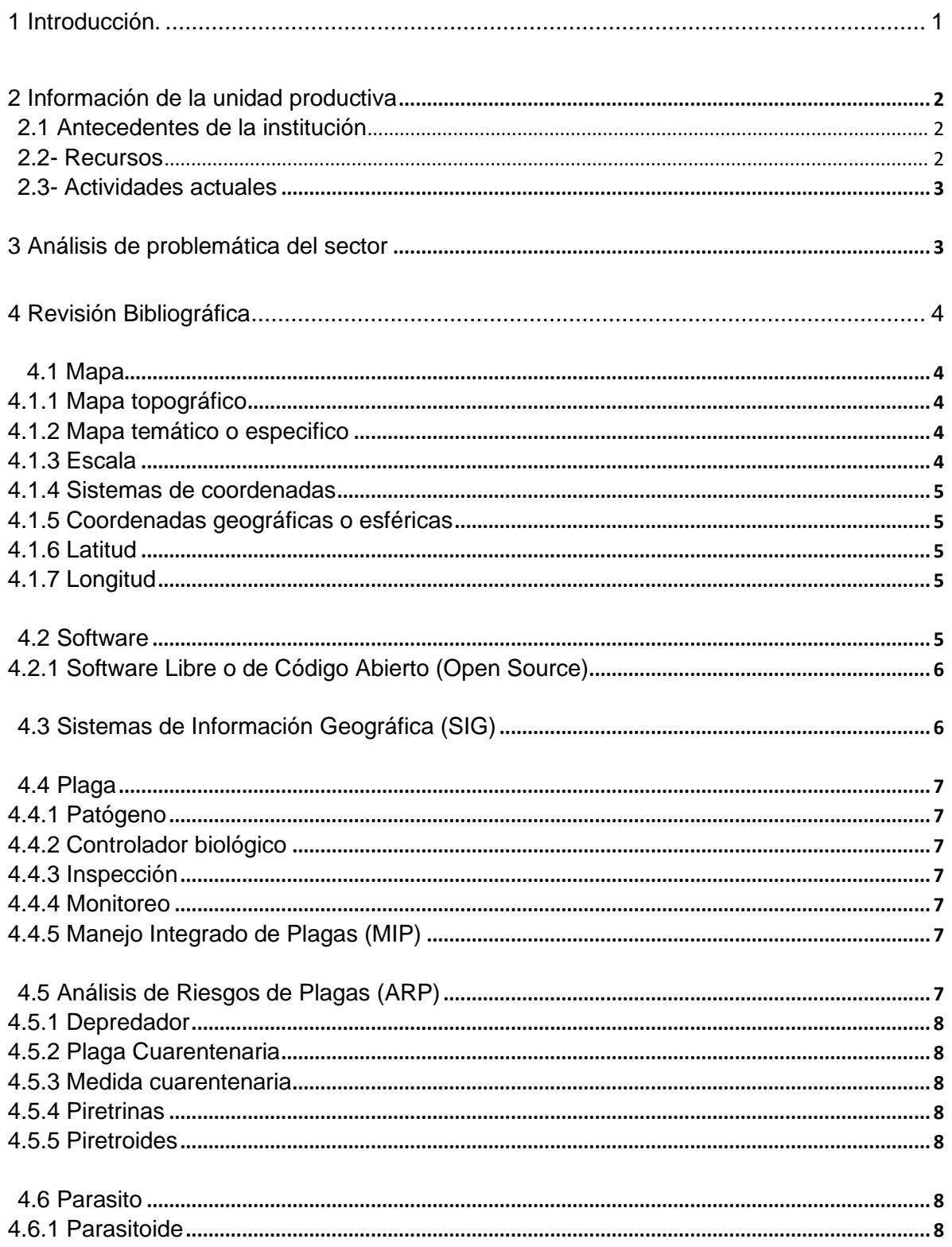

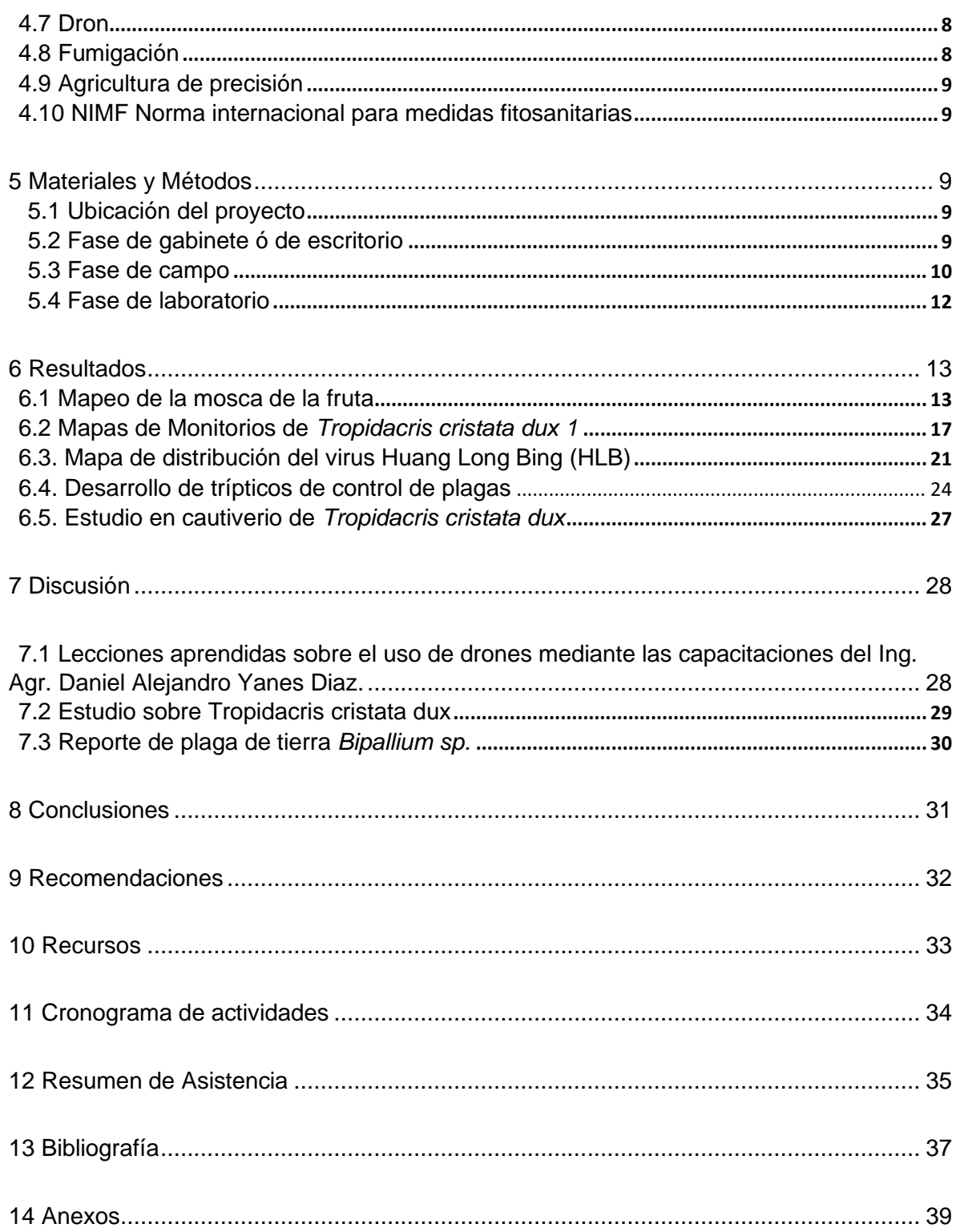

# **Indice de figuras**

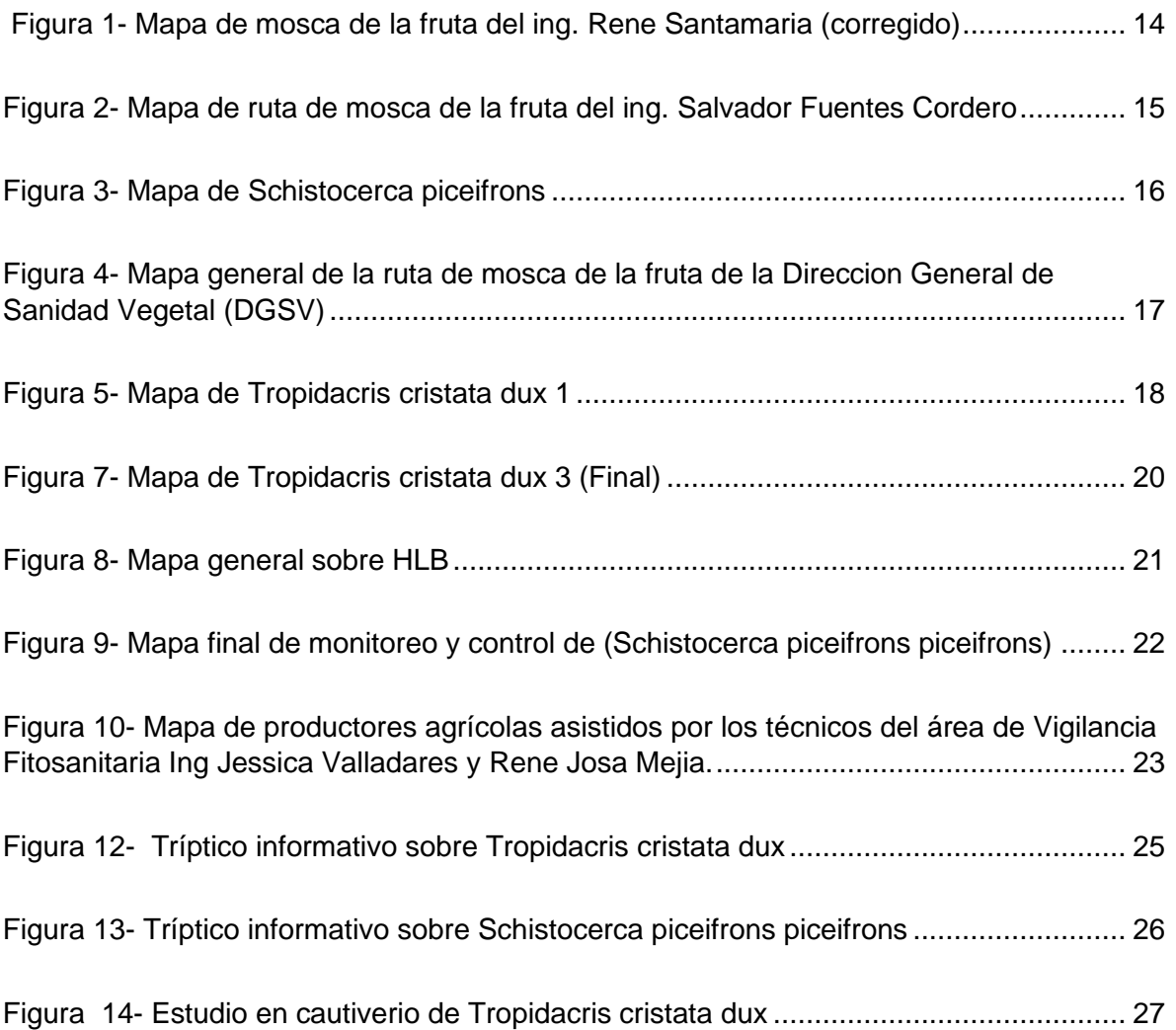

# **Anexos de figuras**

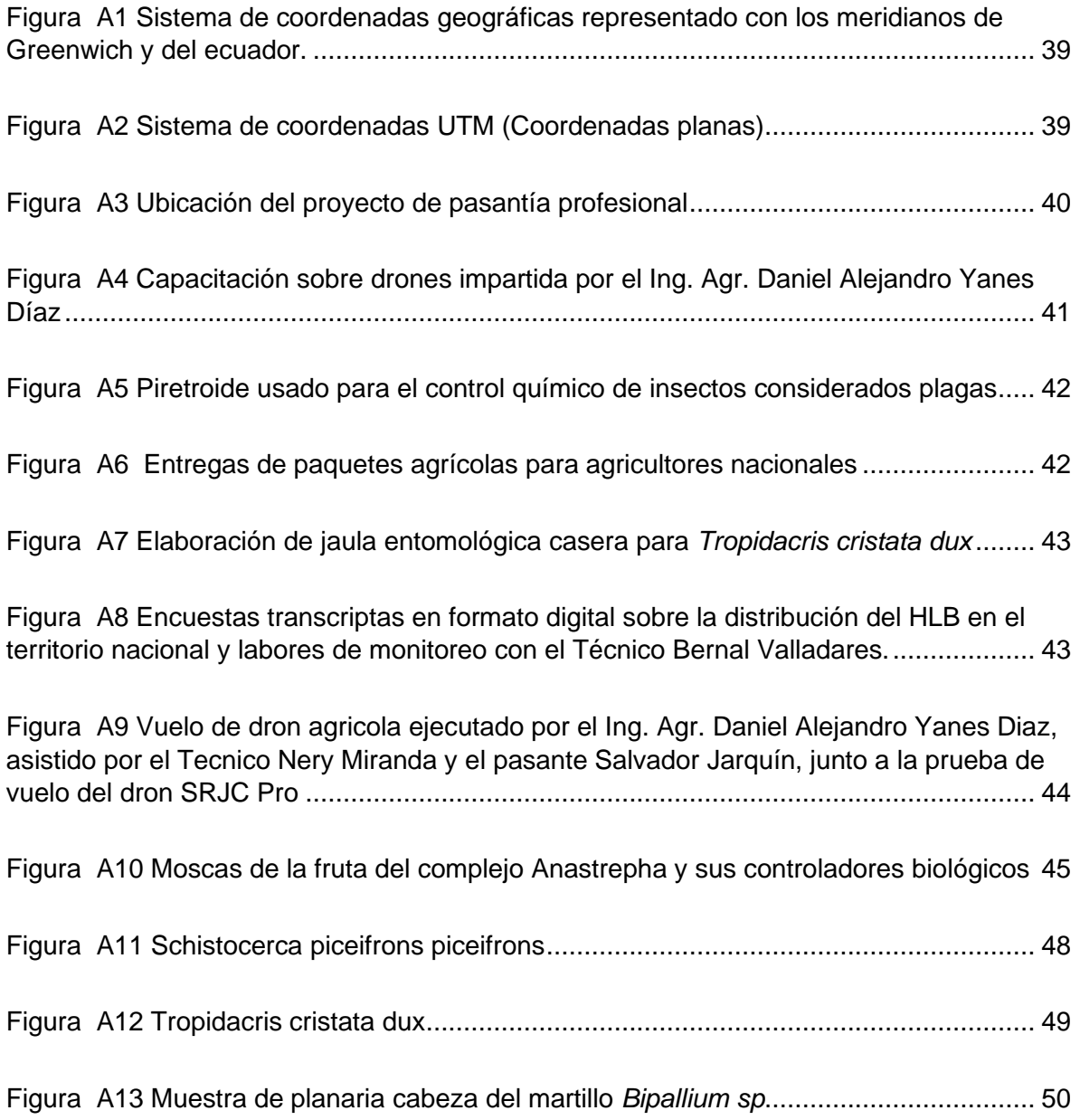

### **Anexo de tablas**

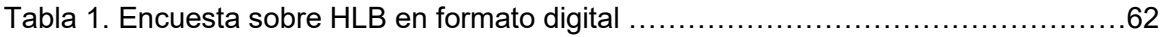

# <span id="page-11-0"></span>**1 Introducción.**

Para asegurar la producción de alimentos es necesario conocer las diferentes plagas y enfermedades que los pueden afectar, debido a que se pueden reproducir a tal magnitud, que estropean por completo cultivos agrícolas ocasionando pérdidas de alimentos en cantidades importantes, poniendo en riesgo la nutrición de muchas personas, es por ello que las labores de investigación científica, monitoreo y control de plagas que realizan los Técnicos del Área de Vigilancia Fitosanitaria (DSGV) es de gran importancia, ya que mediante planes "MIP" (Manejo integrado de plagas) y la agricultura de precisión (haciendo uso de herramientas tecnológicas como el software Qgis 3.6 y los drones usados durante el proyecto de pasantía profesional) se pueden prevenir y resolver problemas de plagas y enfermedades en cultivos agrícolas.

El manejo integrado de plagas representa la mejor solución para combatir fitopatógenos de manera ambientalmente amigable antes que puedan ocasionar un impacto negativo en la producción de alimentos, combatiendo la plaga usando repelentes e insecticidas, controladores biológicos, sistemas de trampas con atrayentes alimenticios, hormonales y trampas cromáticas con adherente (trampas amarillas).

La agricultura de precisión consiste en utilizar las nuevas herramientas y equipo tecnológico a favor de la producción agrícola, GPS, Softwares de SIG como "Qgis 3.6", uso y manejo de Drones Agrícolas como el AG 122 y de análisis multiespectrales como el PHANTOM 3, herramientas que nos ayudan al cuido y manejo de nuestros cultivos además de facilitar la toma de decisiones.

El proyecto de pasantía laboral consiste en laborar en el Área de Vigilancia Fitosanitaria del Ministerio de Agricultura y Ganadería (MAG) realizando mapas de interés agrícola con el software Qgis 3.6 y actividades de campo para el monitoreo y control de plagas, siguiendo la normativa de trabajo de la institución, brindando asistencia técnica con los ingenieros que visitan productores agrícolas, viendo como realizan su trabajo, reforzando conocimientos de la UES (Universidad Nacional de El Salvador) y brindando apoyo técnico en salidas de campo.

# <span id="page-12-1"></span><span id="page-12-0"></span>**2 Información de la unidad productiva**

### **2.1 Antecedentes de la institución**

El 11 de agosto del 2003 se aprobó el manual de organización de la Dirección General de Sanidad Vegetal y Animal (DGSVA), pero tiempo después en el año 2010 se separa el Área pecuaria de la agrícola, creando la Dirección General de Sanidad Vegetal (DGSV) y la Dirección General de Ganadería mediante el acuerdo ejecutivo N° 28.

La Dirección General de Sanidad Vegetal fue (DGSVA) en el Ministerio de Agricultura y Ganadería (MAG), trabaja mediante la Ley de sanidad vegetal, que regula y promueve la sanidad vegetal, así como la aplicación, verificación y certificación de los sistemas de reducción de riesgos de contaminación física, química y microbiológica en la producción primaria de vegetales, mediante la fusión del área de defensa agropecuaria y la dirección de ganadería.

Antes de llamarse Área de Vigilancia Fitosanitaria se llamaba área de prevención y diagnóstico, el cambio de nombre se debe a que antes se veían animales y plantas en el Área de prevención y diagnóstico, pero para seguir los lineamientos del Organismo Internacional Regional de Sanidad Agropecuaria (OIRSA), se hizo dicha división para mantener los mismos parámetros de los países miembros de dicha organización internacional.

### **2.2- Recursos**

### *2.2.1 Naturales*

<span id="page-12-2"></span>No posee recursos naturales el área de vigilancia fitosanitaria

### *2.2.2- Instalaciones y equipos*

1 Oficina en el Ministerio de Agricultura y Ganadería, es el Área de Vigilancia Fitosanitaria Computadoras para cada técnico del área, 1 estereoscopio, lupas entomológicas, GPS, computadora y cubículo de trabajo para cada Técnico del Área, redes entomológicas, trampas entomológicas, atrayentes alimenticios y sexuales para insectos, pick up de trabajo, motobombas para aplicación de productos químicos, indumentaria protectora completa para que se proteja el Técnico durante la aplicación de productos agrícolas y herramientas de trabajo como pinzas, bolsas plásticas, lupas, binoculares, etc.

# *2.2.3- Humanos*

El Área de Vigilancia Fitosanitaria donde se realizaron las actividades fue en la Región Centro, en donde laboran 10 técnicos y el jefe del área, 11 en total.

### **2.3- Actividades actuales**

#### *2.3.1- Producción principal y otras*

<span id="page-13-0"></span>Servicio de cuarentena, servicio de diagnóstico en laboratorio y servicio de certificación de productos frescos para exportación, servicios de inocuidad de alimentos y certificación de productos orgánicos, el servicio de vigilancia en plagas de importancia económica y cuarentenaria

#### *2.3.2- Situación técnica*

El Área de vigilancia fitosanitaria cuenta con 3 Oficinas Técnicas:

- 1- Zona oriental: 3 Técnicos y un Coordinador.
- 2- Zona central: 10 Técnicos y un Coordinador.

**Zona occidental: 2 técnicos y un Coordinador3.2.3- Situación administrativa La División de Vigilancia y Certificación de Producción Agrícola, cuenta con 3 Coordinaciones distribuidas de la siguiente forma:** 

- ➢ Certificación Fitosanitaria
- ➢ Vigilancia Fitosanitaria
- ➢ Inocuidad de Alimentos y Agricultura Orgánica.

*2.3.3- Generales de comercialización*

Venta de parasitoides para el control biológico de mosca de la fruta. Asesoramiento técnico, entrega paquetes agrícolas.

# <span id="page-13-1"></span>**3 Análisis de problemática del sector**

### **Problemática detectada en el área**

En el Área de Vigilancia Fitosanitaria se necesitan implementar las herramientas SIG para realizar mapas de rutas de monitoreo y control de plagas, el problema radica en la poca cantidad de técnicos laborando, mediante el uso del software Qgis 3.6 y los conocimientos adquiridos en la Universidad Nacional de El Salvador (UES) desarrollaré un proyecto de pasantía laboral para aportar mapas útiles que reflejen el trabajo realizado por los Técnicos del Área de Vigilancia Fitosanitaria, el Área se dedica al monitoreo y control de plagas y enfermedades.

Se justifica el proyecto de pasantía profesional como una oportunidad para colaborar y aportar mi ayuda en el Área técnica y aprovechar el desarrollo del proyecto para obtener conocimientos sobre las labores de vigilancia y control de plagas, agricultura de precisión implementando softwares y herramientas SIG como el Qgis 3.6 y los drones agrícolas que posee el MAG brindando asistencia técnica a los ingenieros en las salidas de campo aprendiendo de ellos en el proceso.

# <span id="page-14-1"></span><span id="page-14-0"></span>**4 Revisión Bibliográfica**

### **4.1 Mapa**

Documentos de información gráfica relativa a toda o una parte de una superficie real o ideal, que contiene información seleccionada, generalizada v simbolizada, sobre una cierta distribución espacial de un área grande; usualmente, la superficie terrestre. La información es de carácter general v se presenta en escalas relativamente reducidas con referencia a un sistema de coordenadas universal.

Los mapas pueden representar territorios de diferentes dimensiones, de modo que pueden ser locales, regionales, continentales o mundiales. Estos últimos reciben el nombre de planisferio o mapamundi, ya que son una representación gráfica del mundo. (INEGI, 2014)

# **4.1.1 Mapa topográfico**

<span id="page-14-2"></span>Representación gráfica que describe los accidentes topográficos naturales y artificiales del terreno. Representan todas las características topográficas del terreno, como la elevación, vegetación, ausencia de vegetación, ríos, lagos y todas las características importantes del mismo. (Aurea G. y Miguel S. 2013)

# **4.1.2 Mapa temático o especifico**

<span id="page-14-3"></span>Es la representación de una o múltiples variables temáticas específicas como el mapa de usos del suelo, el mapa sobre los tipos de suelo (Mapa Agrologico), Hidrología (Mapa hidrológico), entre otros; en este tipo de mapas, la variable principal se expresa sobre la cartografía base o fundamental. (INEGI, 2014)

# **4.1.3 Escala**

<span id="page-14-4"></span>Debido a que la extensión de la superficie a representar es mucho mayor a las dimensiones del papel, las dimensiones originales de la superficie a representar en el papel deben de sufrir una transformación para poder representar dicha área de manera correcta.

Este coeficiente de reducción constante para cada plano se denomina escala y es la relación de semejanzas entre el tamaño real del área a representar y su correspondiente medida en el mapa.

Escala = Plano/Terreno

(Aurea G. y Miguel S. 2013)

#### **4.1.4 Sistemas de coordenadas**

<span id="page-15-0"></span>Es el sistema numérico que utilizamos para poder representar un punto de la Tierra mediante su codificación en sus valores "x" (Longitud); "y" (Latitud); y "z" (altura).

Mientras que una proyección cartográfica consiste en introducir la esfera terrestre dentro de una de estas figuras, proyectar los puntos de la superficie terrestre sobre ellas y luego proceder a su desarrollo; es decir, desplegar el cilindro o el cono sobre el que se ha realizado la proyección para obtener una superficie plana: el mapa. (INEGI, 2014).

### **4.1.5 Coordenadas geográficas o esféricas**

<span id="page-15-1"></span>Son 2 valores (Latitud y Longitud) que nos ayudan a encontrar un área ubicada en el geoide, expresadas en grados, minutos y segundos. (Andrés P y Ramona R. 2008).

#### **4.1.6 Latitud**

<span id="page-15-2"></span>Es la medida del segmento de meridiano comprendido entre ese punto y el ecuador, tiene valores comprendidos entre los 0° y los 90° hacia el norte o hacia el sur. Todos los puntos situados sobre el mismo paralelo tienen la misma latitud. (Andrés P y Ramona R. 2008).

### **4.1.7 Longitud**

<span id="page-15-3"></span>La longitud de un punto es la medida del segmento del paralelo comprendido entre el punto considerado y el meridiano 0° hacia el E ó el W, por lo que sus valores comprenden desde el 0° hasta los 180° positivos si se encuentra yendo hacia su E, será negativo si su rumbo se orienta hacia el W. (Andres P y Ramona R. 2008).

#### **4.2 Software**

<span id="page-15-4"></span>"Es el conjunto de programas y datos almacenados en una computadora. El software es la componente lógica que permite que los dispositivos físicos puedan ser utilizados. El concepto de ejecutar secuencias de instrucciones almacenadas en la memoria de un dispositivo para controlar los cálculos, fue introducido por Charles Babbage al diseñar su máquina diferencial. El fundamento teórico sobre el que se basa el desarrollo de software moderno fue propuesto por Alan Turing en su ensayo de 1936." (UNS. 2017).

#### **4.2.1 Software Libre o de Código Abierto (Open Source)**

<span id="page-16-0"></span>**"**Son los programas que se distribuyen incluyendo el código fuente. De esta manera, además de poder aprender cómo están hechos, el mismo usuario puede arreglar errores y adaptar el programa a sus gustos." (UNS. 2017).

"El Software Libre no tiene por qué ser gratuito. De hecho, su denominación de Libre se debe a que se tratan de programas de Código Abierto (Open Source) y es ahí donde reside la esencia de su libertad: los programas bajo licencias de Código Abierto, una vez adquiridos, pueden ser usados, copiados, modificados y redistribuidos libremente." (UNS. 2017).

#### **4.3 Sistemas de Información Geográfica (SIG)**

<span id="page-16-1"></span>Es una herramienta moderna que nos facilita el trabajo realizado en el campo, al brindarnos una visión más exacta de la topografía del terreno, lo que las vuelve indispensables en el rubro agronómico.

"Es un conjunto ordenado, normalizado y coordinado de software, hardware, datos espaciales y recurso humano, que interactúan entre sí para cumplir un objetivo; comúnmente se le llama componentes de un SIG a cada una de las etapas por la que circula la información geográfica, involucrando acciones de recolección, procesamiento y análisis de datos para obtener información y transformarla en conocimiento. Los llamados subsistemas o componentes son: la etapa de levantamiento, ingreso, almacenamiento, análisis y despliegue o presentación de la información, normalmente sobre la base de una cartografía fundamental, hablar de SIG, no necesariamente debe referirse a un software o a una oficina donde un especialista maneja y depura bases de datos geográficas a través de softwares, equipos y tecnologías avanzadas y hacer mapas coloridos, sino más bien todas las herramientas que las personas utilizan para expresar su trabajo, registro de eventos de la naturaleza y antropogénicos, de una manera referenciada a la tierra, mejor dicho, a través de mapas." (Miguel H. 2019).

Hablar de SIG, no necesariamente debe referirse a un software o a una oficina donde un especialista maneja y depura bases de datos geográficas a través de softwares, equipos y tecnologías avanzadas y hacer mapas coloridos, sino más bien todas las herramientas que las personas utilizan para expresar su trabajo, registro de eventos de la naturaleza y antropogénicos, de una manera referenciada a la tierra, mejor dicho, a través de mapas.

6

#### **4.4 Plaga**

<span id="page-17-0"></span>"Cualquier especie, raza o biotipo vegetal o animal o agente patógeno dañino para las plantas o productos vegetales. Nota: En la CIPF, el término "plaga de plantas" en ocasiones se utiliza en lugar del término (plaga)" (CIPF, 2023).

#### **4.4.1 Patógeno**

<span id="page-17-1"></span>"Microorganismo causante de una enfermedad" (CIPF, 2023).

#### **4.4.2 Controlador biológico**

<span id="page-17-2"></span>"Enemigo natural, antagonista o competidor u otro organismo, utilizado para el control de plagas" (CIPF, 2023).

#### **4.4.3 Inspección**

<span id="page-17-3"></span>"Examen visual oficial de plantas, productos vegetales u otros artículos reglamentados para determinar si hay plagas o determinar el cumplimiento con las reglamentaciones fitosanitarias" (CIPF, 2023).

#### **4.4.4 Monitoreo**

<span id="page-17-4"></span>"Proceso oficial continuo para verificar situaciones fitosanitarias" (CIPF, 2023).

#### **4.4.5 Manejo Integrado de Plagas (MIP)**

<span id="page-17-5"></span>El MIP es un programa que debe basarse en la prevención, el monitoreo y el control para eliminar o reducir drásticamente el uso de químicos agrícolas que afecten de manera negativa el medio ambiente a causa de controlar una plaga, "El manejo integrado de plagas surge como una tecnología, que se basa en la filosofía de manejo de plagas con apego a ciertos criterios económicos, ecológicos y sociales" (OIRSA. 2001)

Reduciendo de esta manera la toxicidad y la exposición a cualquier producto usado, siendo un enfoque eficaz y ambientalmente amigable para el manejo de plagas que se basa en una combinación de prácticas, métodos y técnicas, incluyendo estrategias culturales, biológicas y estructurales para controlar cualquier daño ocasionado por las plagas.

#### **4.5 Análisis de Riesgos de Plagas (ARP)**

<span id="page-17-6"></span>"Proceso de evaluación de las evidencias biológicas u otras evidencias científicas y económicas para determinar si un organismo es una plaga, si debería ser reglamentado, y la intensidad de cualesquiera medidas fitosanitarias que hayan de adoptarse contra él." (CIPF 2023).

#### **4.5.1 Depredador**

<span id="page-18-0"></span>"Enemigo natural que captura otros organismos animales y se alimenta de ellos, matando algunos durante su vida" (CIPF 2023).

#### **4.5.2 Plaga Cuarentenaria**

<span id="page-18-1"></span>"Plaga de importancia económica potencial para el área en peligro aun cuando la plaga no esté presente o, si está presente, no está ampliamente distribuida y se encuentra bajo control oficial" (CIPF 2023).

#### **4.5.3 Medida cuarentenaria**

<span id="page-18-2"></span>"Cualquier legislación, reglamentación o procedimiento oficial que tenga el propósito de prevenir la introducción o dispersión de plagas cuarentenarias o de limitar las repercusiones económicas de las plagas no cuarentenarias reglamentadas" (CIPF 2023).

#### **4.5.4 Piretrinas**

<span id="page-18-3"></span>"Las piretrinas son insecticidas naturales derivados de la planta crisantemo." (Kent R. et al. 2022)

#### **4.5.5 Piretroides**

<span id="page-18-4"></span>"Son compuestos sintéticos. La intoxicación humana aguda por exposición a estos insecticidas es rara; sin embargo, pueden causar irritación de la piel y la vía respiratoria superior, así como reacciones de hipersensibilidad. El butóxido de piperonilo se agrega a estos compuestos para prolongar su actividad por inhibición de las enzimas oxidasas mixtas hepáticas que metabolizan las piretrinas." (Kent R. et al. 2022)

#### **4.6 Parasito**

<span id="page-18-5"></span>"Organismo que vive dentro o sobre un organismo mayor, alimentándose de este" (CIPF 2023).

#### **4.6.1 Parasitoide**

<span id="page-18-6"></span>"Insecto que es parasítico solamente durante sus etapas inmaduras, mata a su hospedante en el proceso de su desarrollo y vive libremente en su etapa adulta" (CIPF 2023).

#### **4.7 Dron**

<span id="page-18-7"></span>Sistema Aeroespacial no tripulado piloteado a distancia por medio de una interfaz inalámbrica que puede ser de uso agrícola, para arte y entretenimiento y de uso militar.

#### **4.8 Fumigación**

<span id="page-18-8"></span>"Tratamiento con un agente químico que alcanza al producto en forma total o principalmente en estado gaseoso" (CIPF 2023).

8

#### **4.9 Agricultura de precisión**

<span id="page-19-0"></span>Es el uso eficiente de las herramientas modernas tecnológicas como los drones, tractores, sistemas de riego y semillas mejoradas vinculados a los Sistemas de Información Geográfica como lo es el software Qgis 3.6, los sistemas de posicionamiento satelitales (GPS) y análisis fotométricos para representar la topografía de un terreno de manera precisa para mejorar la producción agrícola y el conocimiento sobre el área de trabajo.

#### **4.10 NIMF Norma internacional para medidas fitosanitarias**

<span id="page-19-1"></span>"Norma internacional para medidas fitosanitarias, adoptada por la Conferencia de la FAO, la Comisión Interina de Medidas Fitosanitarias o la Comisión de Medidas Fitosanitarias (CIPF)" (CIPF 2023).

### <span id="page-19-3"></span><span id="page-19-2"></span>**5 Materiales y Métodos**

#### **5.1 Ubicación del proyecto**

Departamento de San Salvador, municipio de Soyapango, ubicado sobre la calle a la Colonia Matazano. MAG Centro Agropecuario El Matazano.

Coordenadas: 16P 268607.53 m E 1514220 m N ; Elevación: 639 msnm **(Anexo 3)**

#### **El proyecto se divide en 3 fases:**

#### **5.2 Fase de gabinete ó de escritorio**

<span id="page-19-4"></span>En el transcurso del proyecto, el tutor externo Daniel Yanes me proporciono de parte del (MAG) la indumentaria, equipo y herramientas solicitadas por los jefes, para transitar por el Área debidamente identificado y con los materiales necesarios para trabajar, ya que para aplicar productos químicos es obligación usar trajes y equipos protectores.

La primera etapa del proyecto de pasantía laboral, comenzó 1 mes antes de asistir de manera formal al Ministerio de Agricultura y Ganadería ya que fue necesario planificar las actividades a realizar, se elaboró un plan de trabajo general que consistió en realizar salidas de campo con los Técnicos del Área recolectando información, generando mapas, para realizar una exposición y trabajo de graduación que refleje todo lo aprendido en el proceso.

Los primeros 2 meses del proyecto de pasantía laboral (noviembre y diciembre) realice actividades administrativas como ordenar y clasificar información técnica de campo para su posterior traslado a la bodega de registro, asistiendo a capacitaciones en línea**,**  elaborando el primer mapa del proyecto sobre la presencia del virus del Huang Long Bing (HLB) en los cítricos de El Salvador, dicho mapa fue corregido y vuelto a entregar tiempo después debido a que en el primero, no se reflejaban todos los puntos de interés debido a que se utilizaron 3 diferentes sistemas de coordenadas geográficas en la misma hoja de Excel donde se guardaron los puntos del GPS, el problema se solucionó tiempo después transformando las coordenadas geográficas a UTM (Universal Transversal de Marcator), así los puntos de interés se vieron reflejados en el mapa, luego registre datos de campo aprendiendo sobre el uso y manejo del software "kobotoolbox", mientras brindaba asistencia técnica a los ingenieros que laboran en el Área, realizando salidas de campo de manera esporádica, aprendiendo a realizar labores de monitoreo, prospecciones, reforzando conocimientos sobre manejo integrado de plagas (MIP) para controlar plagas vistas en campo y aprendiendo sobre el tema de SIG y drones de uso agrícola mediante la guía del ing. Agr. Daniel Alejandro Yanes Díaz **(Anexo 4).**

#### **5.3 Fase de campo**

<span id="page-20-0"></span>Comenzó a finales del segundo mes de pasantía laboral (diciembre-2022), una vez integrado al equipo de trabajo, comencé a realizar salidas con los Técnicos del Área de vigilancia fitosanitaria, aprendiendo de ellos las actividades a realizar en el día a día y las rutas de trabajo: la ruta de monitoreo y control de mosca de la fruta, la ruta de monitoreo y control de los ortopteros: *Schistocerca piceifrons piceifrons* y *Tropidacris cristata dux* y la ruta de monitoreo de HLB. Otras capacitaciones recibidas de parte del tutor externo, el ingeniero agrónomo Daniel Yanes, fue sobre el uso, cuido y manejo correcto de los drones para aprender a implementarlos como herramienta de trabajo.

Durante este periodo se asistio a capacitaciones tecnicas brindadas por especialistas en determinadas areas del rubro agropecuario, una realizada por el Phd. Agr. Jaco Parada sobre el tema de HLB y su principal vector Diaphorina citri y otra realizada por la Phd. Agr. Carmen Silverio sobre agricultura resiliente contra el cambio climatico.

El programa de fumigación se elaboró por los encargados del Área de Vigilancia Fitosanitaria de la Dirección General de Sanidad Vegetal (DGSV), se procedió a usar Lambdagro por su ingrediente activo llamado "lambdacialotrina", un piretroide que actúa sobre el sistema nervioso central del insecto, dejándolo inmóvil a los pocos minutos de entrar en contacto con el veneno, tendrán convulsiones y movimientos erráticos producto de la alteración del sistema nervioso central que en 45 min aproximadamente resulta en la muerte del insecto. **(Anexo 5).**

En el tercer mes, se continuaron realizando salidas de campo de manera esporádica y se elaboró el mapa de distribución del HLB en El Salvador corregido, además de realizar los mapas finales de *Schistocerca piceifrons piceifrons* y *Tropidacris cristata dux*, recibí una capacitación técnica sobre HLB y sobre mosca de la fruta de parte del ing. Salvador Fuentes Cordero y otra capacitación técnica sobre el uso y manejo del dron agrícola HYLIO AG-122 y el dron de imágenes multiespectrales PHANTOM 3, dichas pruebas de vuelo y aplicación de producto se realizaron en el CENTA ubicado en las cercanías de San Andrés, departamento de La Libertad y pude colaborar en labores de entregas de paquetes agrícolas a pequeños y medianos productores **(Anexo 6).**

Se participó en varias labores de monitoreo y control de *Tropidacris cristata dux* debido al surgimiento de ese insecto durante el proyecto de pasantía laboral, en una labor emergente realizada con el Ing. Rene Rodríguez, realice una capacitación técnica dirigida a la brigada de protección civil donde se explicó el uso adecuado de la motobomba y equipo de protección para la aplicación de producto químico, la concentración recomendada y la forma correcta de aplicación, mientras que con los ingenieros Yuri Martínez, Rene Rodríguez Santamaría y Rene Josa Mejía se realizó la aplicación de producto químico para controlar densidades poblacionales altas de *Schistocerca piceifrons piceifrons* en San Vicente, específicamente en los cantones el Polvón y la Cayetana.

Recibí junto a los Técnicos del Área de vigilancia fitosanitaria, capacitaciones técnicas de parte del Dr. Agr. Mario Poot, especialista en Ortópteros, realizando una presentación final después de un recorrido en el campo en el parque ecológico de Tehuacán ubicado en el departamento de San Vicente, donde nos capacitó sobre *Tropidacris cristata dux* y *Schistocerca piceifrons piceifrons*.

Los ingenieros del Área de Vigilancia Fitosanitaria decidieron estudiar el ortóptero *Tropidacris cristata dux* en jaulas entomológicas con alimento, sustrato y condiciones de temperatura y humedad idóneos para estudiar su comportamiento, con el objetivo de visualizar la ovoposición. Para colaborar en dicha labor, se elaboró una jaula entomológica improvisada en la que se colocaron 18 Langostas gigantes de bosque con alimento y sustrato a las cuales se monitoreo durante sus últimos momentos de vida **(Anexo 7)**, observando únicamente hábitos de alimentación, debido a que ya habían ovopositado antes de ser capturadas porque al diseccionarlas no se encontraron huevos en su interior.

11

Se procedió a elaborar mapas, los cuales fueron corregidos y mejorados en el transcurso del proyecto de pasantía profesional, debido a que no estaban hechos de manera adecuada, aclarando que se tomó nota de las correcciones hechas hasta presentar mapas apropiados y aprobados por el tutor externo de la pasantía, el Ing. Agr. Daniel Alejandro Yanes Díaz.

Durante la fase de campo se realizaron actividades como: Salidas de campo para monitoreo de plagas en rutas establecidas, capacitaciones sobre el uso del dron agrícola AG-122 Hylios y el dron Phantom 3 para análisis multiespectrales, mapas de campo y la elaboración de un documento sobre las plagas vistas en campo, útil para comprender las ventajas que brinda la agricultura de precisión en el rubro agrícola.

En la capacitación impartida por el ingeniero Daniel Yanes se aplicó insecticida para combatir el gusano cogollero en 3 parcelas de maíz mejorado, efectivo y menos peligroso mediante el uso del Dron agrícola AG 122, y gracias a la cámara de alta definición se pueden elaborar mapas con imágenes a mayor escala.

#### **5.4 Fase de laboratorio**

<span id="page-22-0"></span>Esta fase comenzó la última semana de febrero hasta el mes final de abril, para esta fase del proyecto de pasantía profesional, realizando actividades emergentes como las labores de monitoreo y control de *Tropidacris cristata dux* y *Schistocerca piceifrons piceifrons*  además de las entregas de productos agrícolas a los agricultores nacionales que lo solicitaban.

Durante esta fase fui capacitado por los técnicos del área para entregar muestras al laboratorio del MAG, el primer paso es guardar la muestra colectada en campo en una bolsa plástica tomando en cuenta el tipo de muestra que se colecta, es decir, que si se colecta algún insecto es necesario tener cuidado de no aplastarlo, si se trata de un hongo, hay que preservar condiciones de humedad dependiendo del tipo de hongo y parte de él que se colecte, el segundo paso consiste en completar un formulario con el nombre y código del colector, completando los parámetros solicitados, y como tercer y último paso se lleva la muestra al laboratorio donde determinaran con exactitud el tipo de plaga o enfermedad en cuestión.

Se elaboraron los últimos mapas de *Tropidacris cristata dux* mediante el software Qgis y se realizaron salidas de campo para confirmar la presencia o ausencia del insecto en cuestión, de manera similar fue con el otro ortóptero *Schistocerca piceifrons piceifrons*, realizando labores de monitoreo, registro en mapas y control del insecto cuando era necesario realizando prospecciones, que a diferencia de un monitoreo común, en una prospección se estiman densidades poblacionales con técnicas de estadística.

En el periodo final de pasantía laboral, aprendí a configurar de manera básica el dron agrícola AG 122 mediante el software AGROSOL el cual sincroniza la laptop, computadora o celular al dron, para realizar un vuelo funcional y si la ocasión lo amerita, la posterior aplicación de producto agrícola, dichas prácticas se llevaron a cabo en el CENTA de la Libertad y en el parque bicentenario.

Esta última fase de la metodología consistió en analizar y redactar de manera adecuada toda la información recopilada en los meses de trabajo como pasante, recibiendo las ultimas capacitaciones técnicas de parte de los ingenieros que laboran el Vigilancia Fitosanitaria, asistiendo a las ultimas clases del diplomado sobre agroecología, entregando las encuestas transcriptas en formato digital sobre la distribución del HLB en el territorio nacional. **(Anexo 8)**

Se finalizó el documento final sobre el proyecto de pasantía laboral, el informe final del y la presentación en PowerPoint para la exposición del proyecto, presentando los resultados del proyecto de pasantía profesional, así como las conclusiones y recomendaciones, además de realizar un vuelo demostrativo final del dron agrícola AG 122 para miembros del OIRSA y el jefe de la DGSV, además de realizar prácticas de vuelo con el dron SRJC Pro **(anexo 9).** Las 3 semanas finales del proyecto de pasantía profesional, las aproveche para poner en orden los documentos de trabajo, entregar los últimos mapas sobre plagas, trípticos informativos y para recibir las últimas capacitaciones técnicas brindadas en el área de Vigilancia Fitosanitaria.

# <span id="page-23-0"></span>**6 Resultados**

**Mapas generados mediante Qgis 3.6, trípticos informativos, jaula entomológica para estudio de** *Tropidacris cristata dux* **reporte sobre plaga del suelo** *Bipallium kawense* **y trípticos informativos sobre** *Tropidacris cristata dux* **y** *Schistocerca piceifrons piceifrons*

# **6.1 Mapeo de la mosca de la fruta**

<span id="page-23-1"></span>**10 Mapas sobre las diferentes plagas más monitoreadas por los técnicos:** 

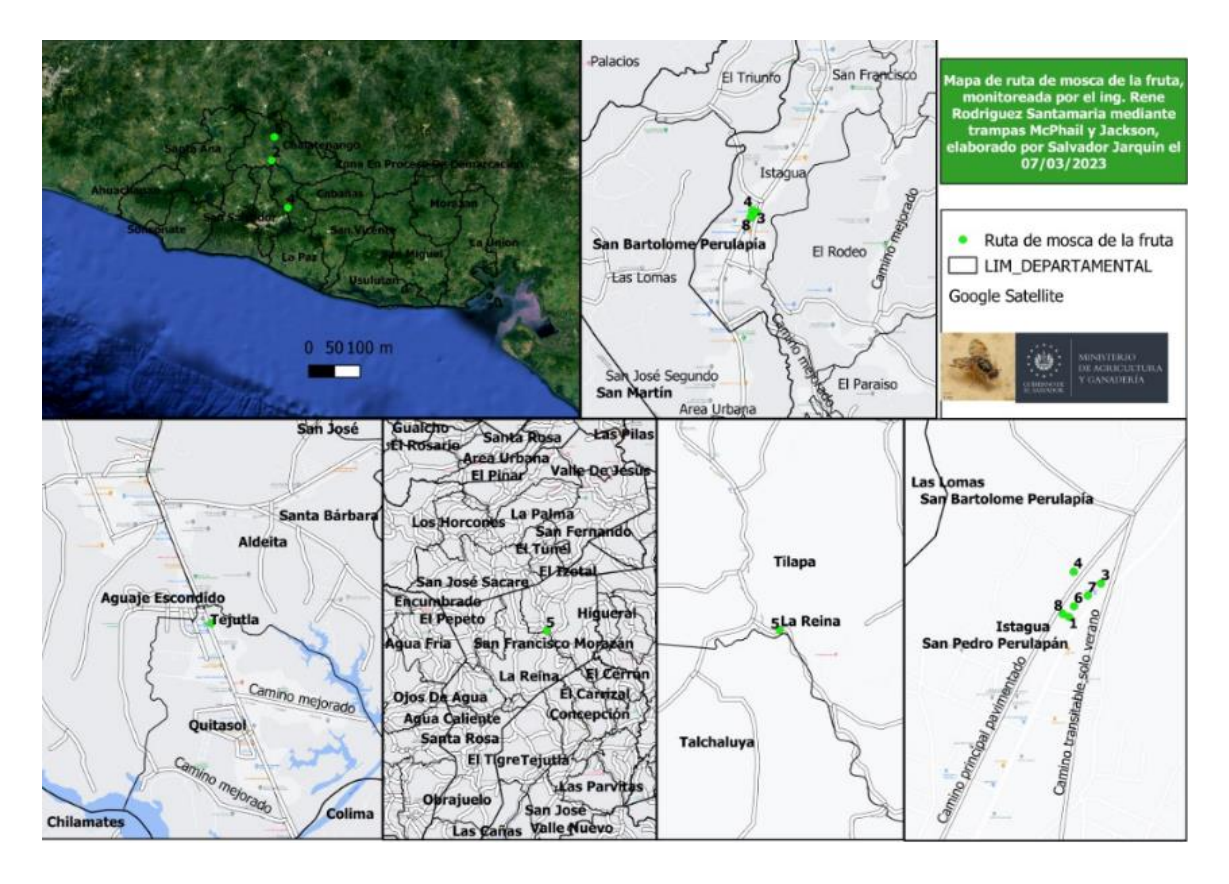

# **Figura 1- Mapa de mosca de la fruta del ing. Rene Santamaria (corregido)**

Uno de los principales factores técnicos a determinar es la ubicación geográfica de interés a monitorear, es por ello que las trampas para mosca de la fruta exótica han sido colocadas de manera estratégica interceptando la ruta de los camiones que traen productos provenientes de otros países, esta ruta de trampeo es monitoreada por el Ing. Rene Rodríguez Santamaría, cubriendo áreas claves de los departamentos de Cuscatlán y Cabañas. Se brindó asistencia técnica al Ingeniero mientras realizaba las labores de vigilancia, aprendiendo en el proceso y tomando los puntos de interés por medio del GPS. El sistema de monitoreo consiste en una serie de trampas con atrayente alimenticio (trampas Mcphail), Trampas con atrayentes sexuales (trampas tipo Jackson) y trampas cromáticas con adherente (trampas amarillas).

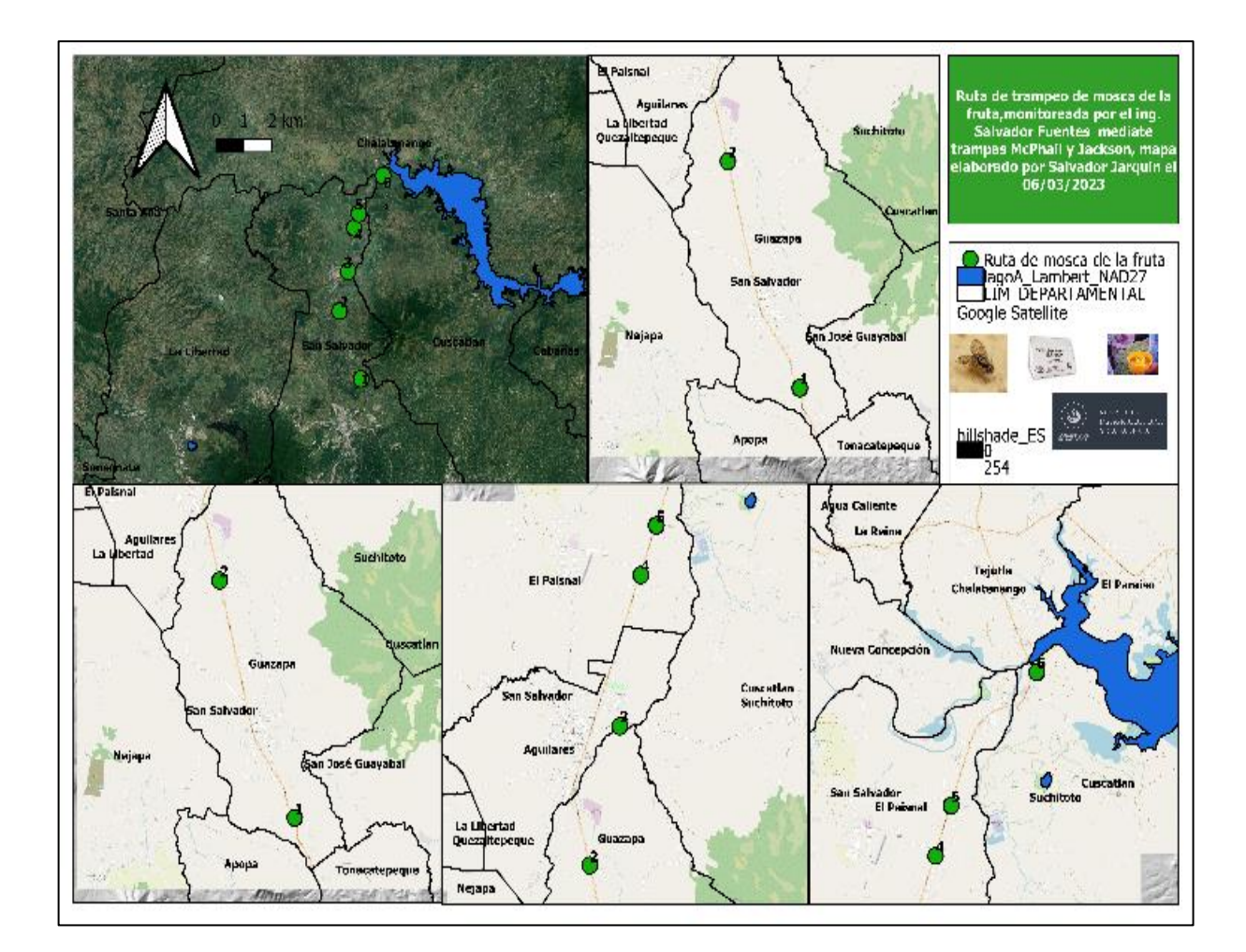

# **Figura 2- Mapa de ruta de mosca de la fruta del ing. Salvador Fuentes Cordero**

El Ing. Salvador Fuentes Cordero es uno de los técnicos con más experiencia en el área y fue quien me brindo diversas capacitaciones técnicas sobre la mosca de la fruta exótica *Ceratitis capitata* y sobre el complejo *Anastrepha sp*, al mismo tiempo que me explicó de manera similar al Ing. Rene Santamaría las labores de monitoreo y trampeo en la ruta de vigilancia, aprovechando el proyecto de pasantía laboral para fortalecer los conocimientos aprendidos en la materia de manejo integrado de plagas y entomología, la ruta abarca puntos claves del departamento de San Salvador. Recibí capacitación técnica sobre el uso adecuado de las trampas, así como la identificación de plagas cuarentenarias de parte del Ing. Rene Santamaria y del Ing. Salvador Fuentes Cordero, además de otras capacitaciones de monitoreo en zona de Chalatenango. Aprendiendo en el proceso que el control biológico se puede realizar mediante *Pachycrepoideus vindemmiae* y

*Diachasmimorpha longicaudata* insectos parasitoides de moscas de la fruta y otros dípteros. **(Anexo 10)**

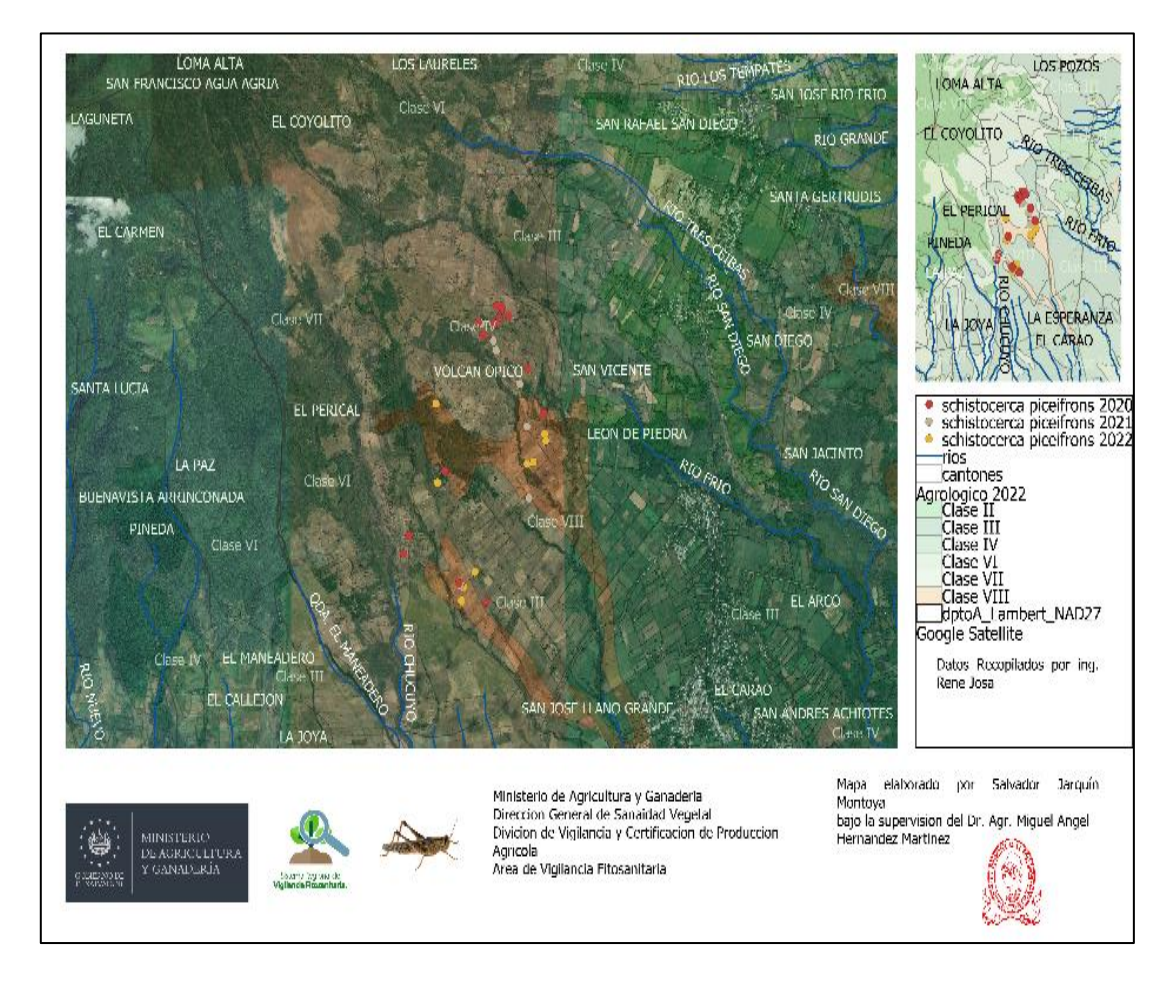

# **Figura 3- Mapa de** *Schistocerca piceifrons*

Mapa de monitoreo y control de *Schistocerca piceifrons piceifrons* **(Anexo 11)** en San Vicente, realizado por medio de los puntos de GPS tomados por el Ing. Jessica Valladares y Rene Josa, Técnicos del Área de vigilancia fitosanitaria que me instruyeron en el tema de Acrídidos específicamente sobre de *Schistocerca piceifrons piceifrons* y *Tropidacris cristata dux*, en el departamento de San Vicente es donde predomina la presencia de *Schistocerca piceifrons piceifrons* ya que las condiciones climáticas y de alimento son las predilectas por dicho ortóptero.

**Control Químico:** Se usa un piretroide de 4ta generación llamado lambdacialotrina, el producto comercial viene en una concentración de 5EC y se disuelven 50 cc/ 17lt de agua. **Control Biológico: "**Es importante conocer el estadio de la plaga para aplicar esta medida. El uso de hongos entomopatógenos, como *Metarhizum anisopliae* var. *acridum* es usado con éxito en México para el control de *Schistocerca piceifrons piceifrons* y en el Norte de África para combate de la langosta del desierto *Schistocerca gregaria* y otros acrídidos" (SENASICA-DGSV. 2016).

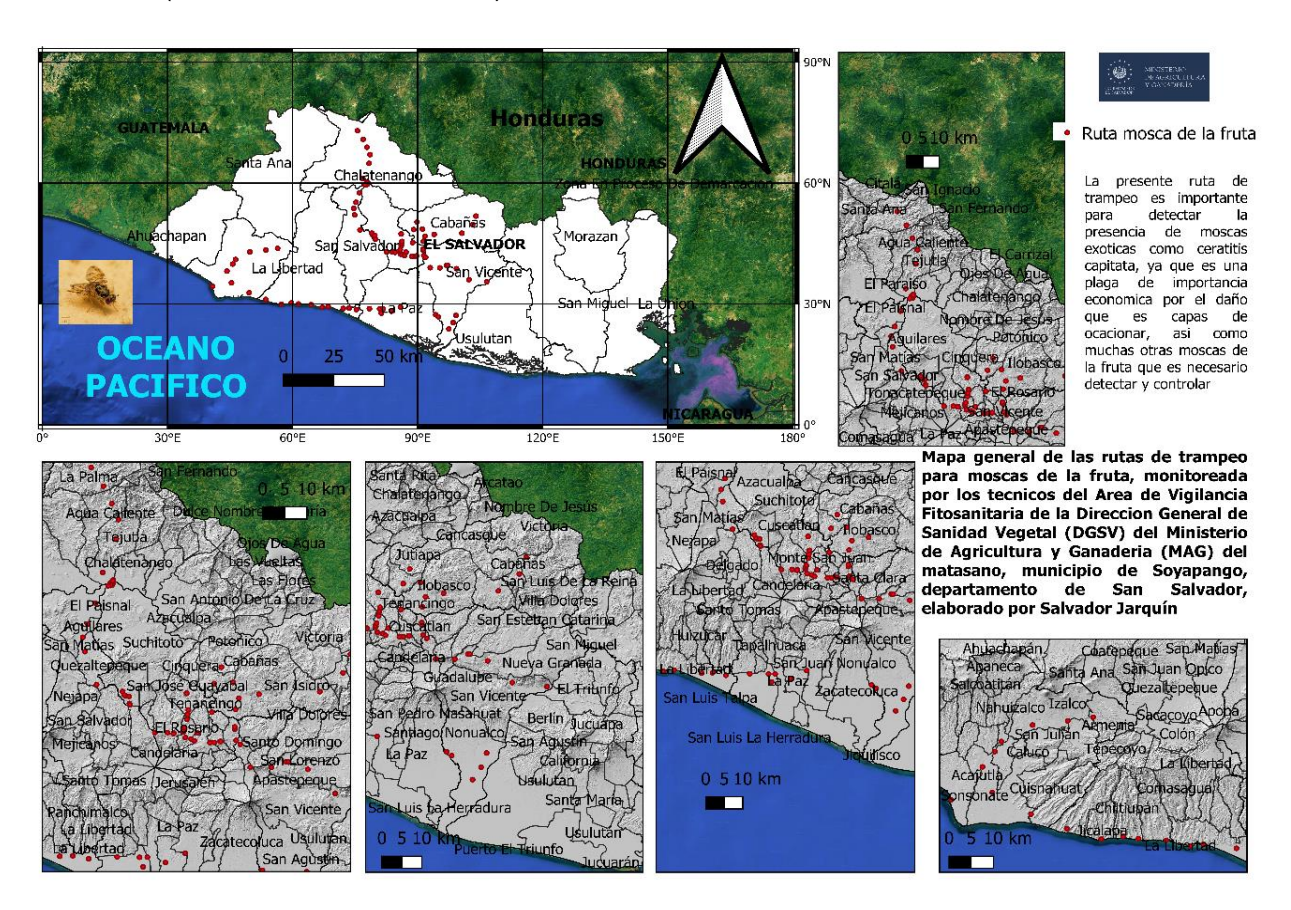

# **Figura 4- Mapa general de la ruta de mosca de la fruta de la Dirección General de Sanidad Vegetal (DGSV)**

# **6.2 Mapas de Monitorios de** *Tropidacris cristata dux 1*

<span id="page-27-0"></span>Mapa general de las rutas de monitoreo de mosca de la fruta exótica, el presente mapa incluye todas las rutas que realizan Técnicos del Área de vigilancia fitosanitaria, siendo las del Ing. Salvador Fuentes y el Ing. Rene Rodríguez rutas de monitoreo importantes en la cadena de monitoreo nacional, debido al paso constante de camiones de carga con productos extranjeros que transitan por esa ruta y las plantaciones de magos, cítricos y otros frutales que sirven de hospedero para la plaga en cuestión.

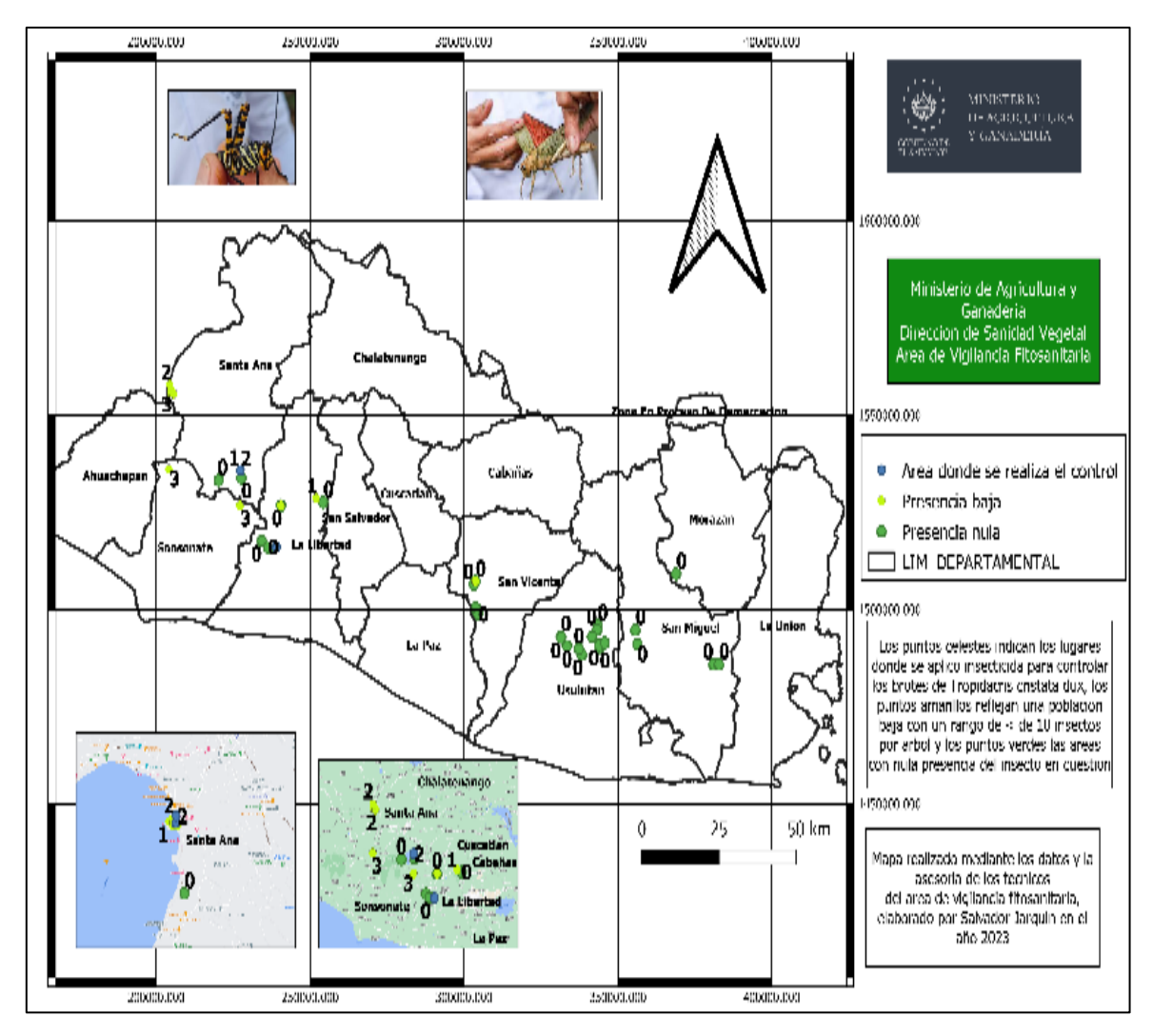

**Figura 5- Mapa de** *Tropidacris cristata dux 1*

Mapa que refleja las áreas de monitoreo y control de *Tropidacris cristata dux* donde la presencia es nula indica que fueron vistos algunos especímenes por los pobladores de dicha área, pero al realizar el muestreo técnico, no se encontraban especímenes en cantidades importantes por lo que se les asignaba presencia nula (poco significativa), cuando la cantidad de insectos era leve o moderada se les asignaba presencia baja y cuando la presencia era alta se representaba con un punto celeste en el mapa que significa que en dicha área se realizó un control químico del insecto, siendo los departamentos de Santa Ana y La Libertad los más afectados por el insecto y donde realizamos el control, específicamente en el municipio del Congo en el lago de Coatepeque y en el municipio de Jayaque, el control químico, consistió en la aplicación de Lambdacialotrina mediante el producto Lambdagro 5EC cuya concentración fue de 50 cc/17 lt de agua.

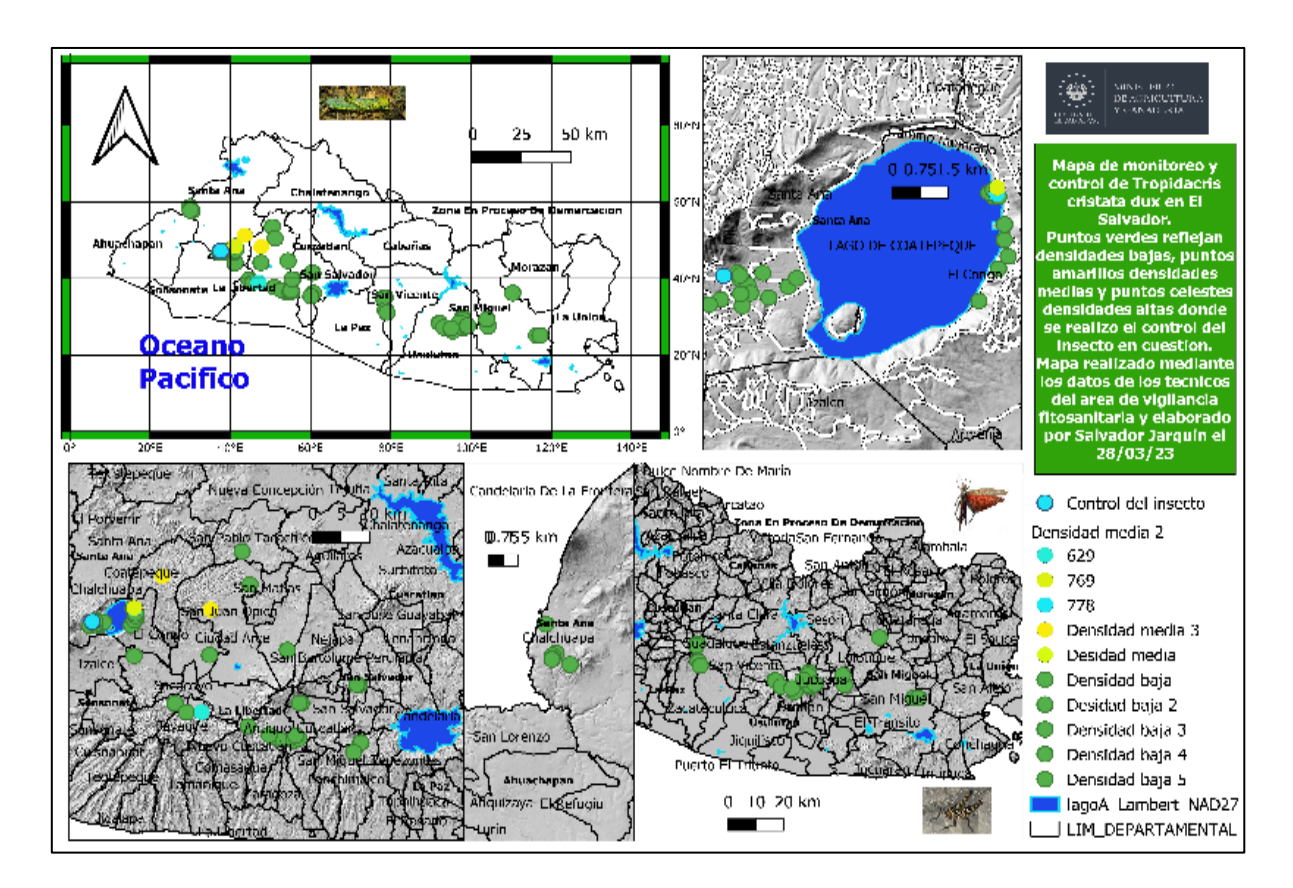

Figura 6- Mapa de *Tropidacris cristata dux #2*

Segundo mapa encomendado para visualizar el monitoreo realizado por los Técnicos del Área de Vigilancia Fitosanitaria, mostrando más puntos de monitoreo del insecto y los mismos puntos de control. Comprendiendo durante el proceso que el insecto prefiere los climas frescos, ya que lo reportaban sobre la cadena montañosa del territorio nacional, nunca en zonas costeras, además de aprender sobre su etología, determinando sus principales hospederos: Aceituno *Simarouba* glauca, hospedero predilecto, Pepeto *Inga edulis*, Cocotero *Cocos nucifera*, Mango *Manguifera indica*, Guineo *Musa acuminata*, Pino *Pinus* sp. Además de conocer que es un insecto con fototropismo positivo ya que es atraído por las luces de la ciudad por las noches, siendo algo importante a tener en cuenta en caso de fabricar una trampa luminosa para el insecto y así evitar el uso excesivo de químicos agrícolas.

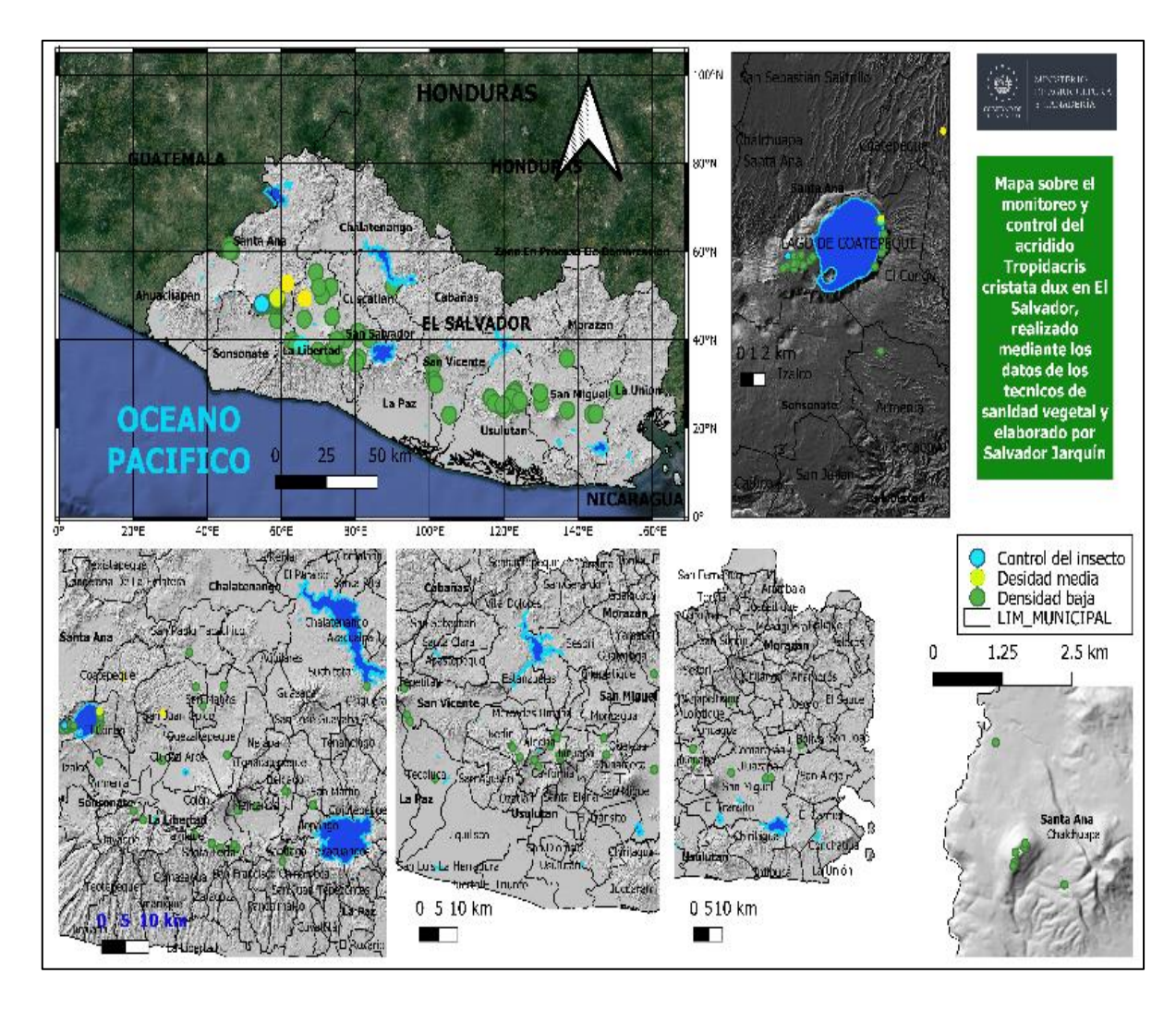

# **Figura 7- Mapa de** *Tropidacris cristata dux* **#3 (Final)**

Se realizaron 3 mapas en total, el presente es el final el cual contiene los últimos puntos de monitoreo, el cual se elaboró realizando correcciones a la tabla de contenido presentándolo de manera ordenada y clara, agregando al mapa todos los puntos de monitoreo y control.

Para controlar dicho insecto se realizaron labores de fumigación trabajando con una brigada de protección civil, quienes con motobomba aplicaban el producto Lambdagro 5 EC (50cc/17 lt de agua) siguiendo las instrucciones de los técnicos del Área de vigilancia fitosanitaria.

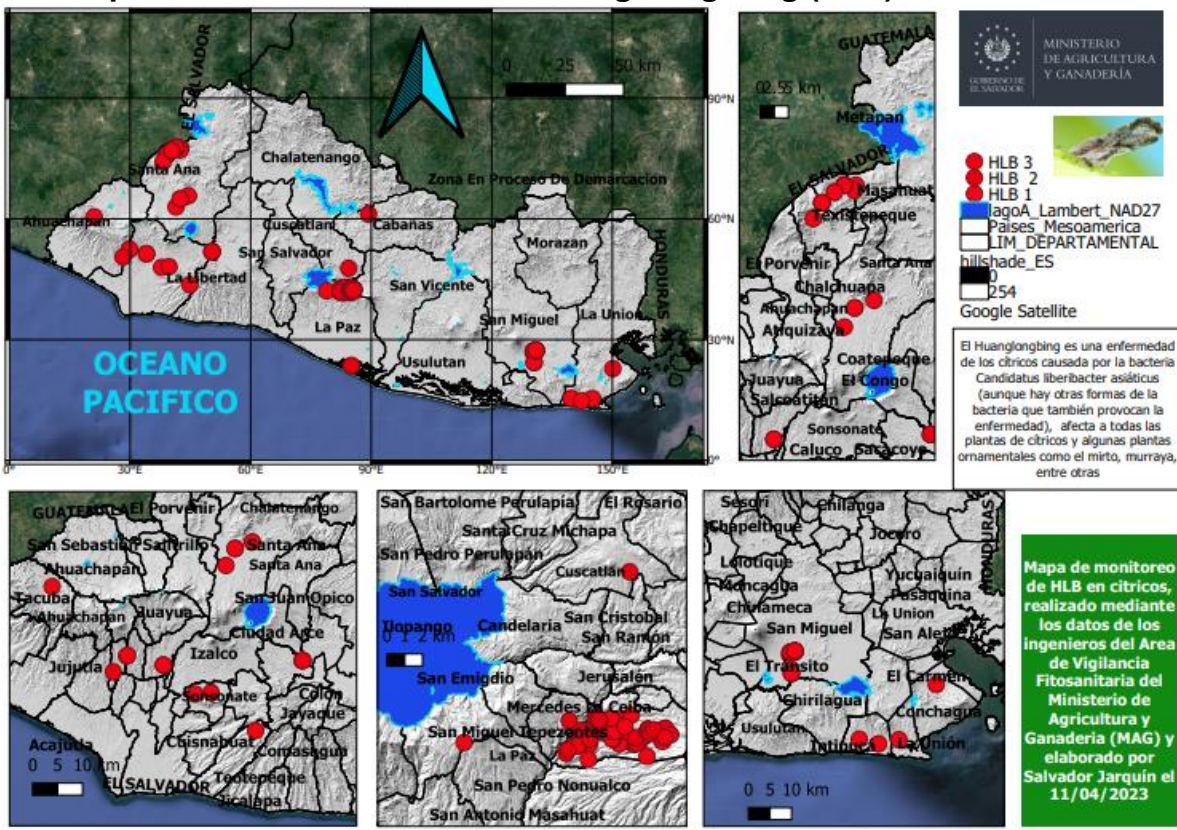

<span id="page-31-0"></span>**6.3. Mapa de distribución del virus Huang Long Bing (HLB)**

**Figura 8- Mapa general sobre HLB**

Mapa de distribución del virus Huang Long Bing (HLB) en el territorio nacional siendo su principal vector, el psílido *Diaphorina citri*, insecto que transmite el virus al introducir su estilete y succionar la sabia para alimentarse, si el insecto es portador de dicho virus, lo transmite al árbol afectando su producción y la calidad del fruto.

En el área de vigilancia fitosanitaria, a pesar de que todos los Técnicos reportan la presencia o ausencia de HLB en el territorio nacional, la Ing. Betsabé Mazariego y el Técnico Bernal Valladares como parte del equipo Técnico para monitorear la distribución del virus para combatir el insecto vector y llevar a cabo un programa de re siembra con plantas de cítricos libres de HLB.

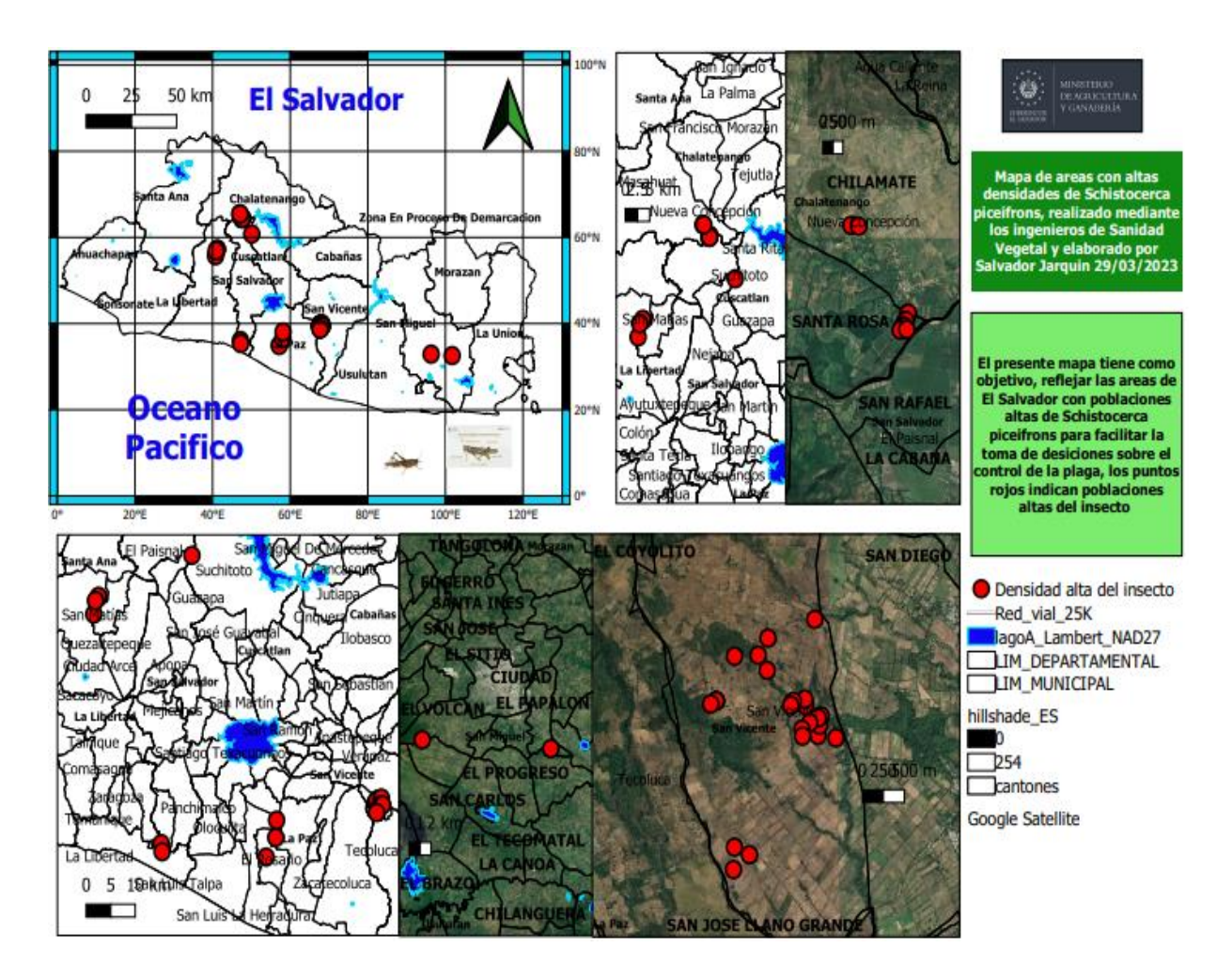

**Figura 9- Mapa final de monitoreo y control de (Schistocerca piceifrons piceifrons)**

Mapa final de monitoreo y control, añadiendo los últimos puntos tomados en campo donde se realizó control químico utilizando Lambdagro 5EC con la concentración de 50cc/ 17 lt de agua, realizando el control químico con los ingenieros Rene Rodríguez Santamaria, Yuri Martínez y Rene Josa.

Usando motobombas se aplicó la lambdacialotrina en puntos de densidades altas del insecto en cuestión, en el departamento de San Vicente las aplicaciones se realizaron en La Cayetana, El Polvón, La Cucaracha y La India. Haciendo un control efectivo de la plaga y aprendiendo la manera correcta de aplicar (a favor del viento y a determinada altura) y donde no aplicar el producto (cerca de fuentes de agua, corrales de animales, ensilajes y árboles frutales).

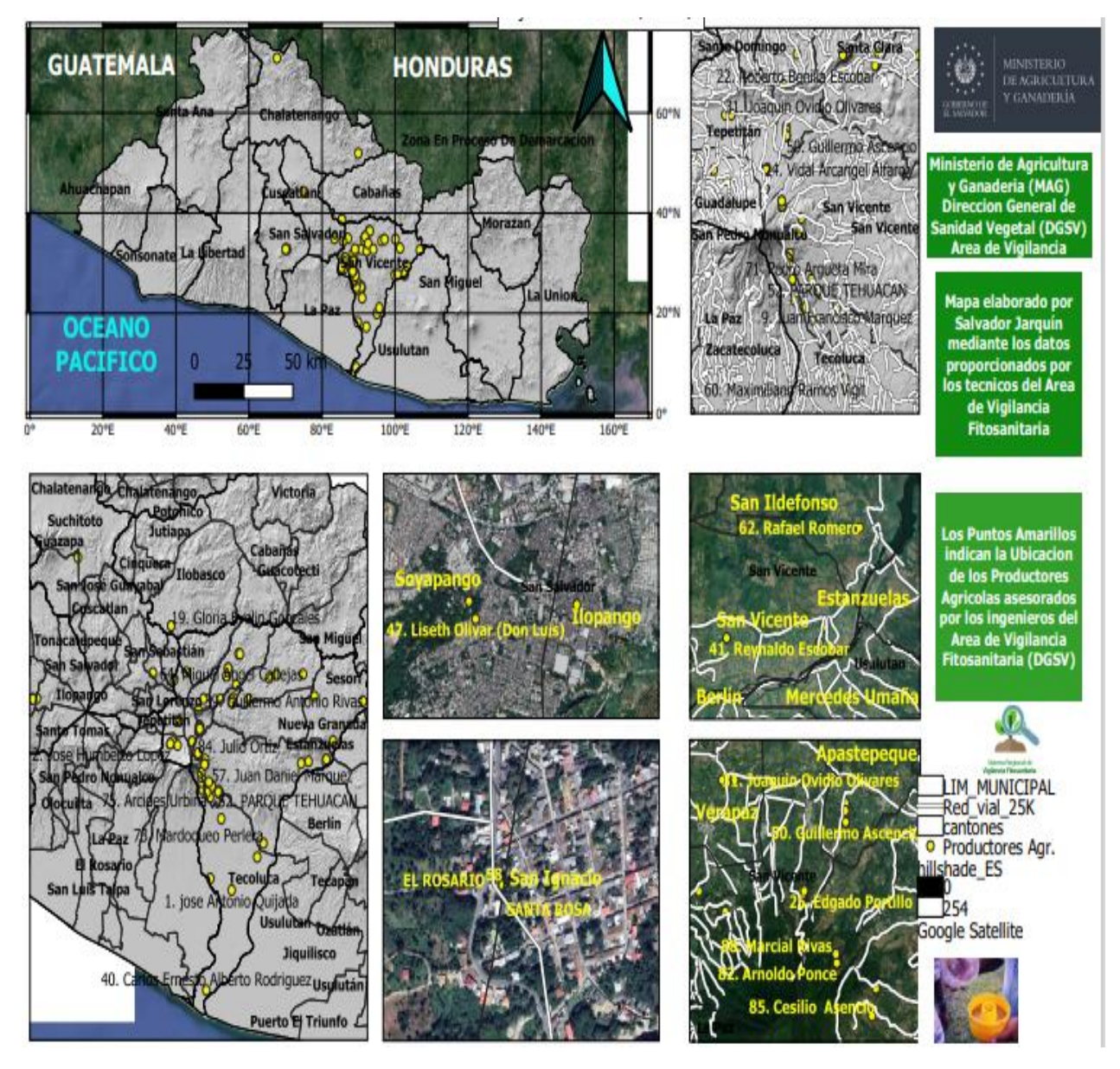

**Figura 10- Mapa de productores agrícolas asistidos por los técnicos del área de Vigilancia Fitosanitaria Ing Jessica Valladares y Rene Josa Mejia.**

Mapa de los productores agrícolas atendidos por los técnicos del área de Vigilancia Fitosanitaria, específicamente por la Ing. Jessica Valladares y Rene Josa, realizado mediante los puntos de GPS brindados por los Técnicos mencionados, cada punto representa a productores que por problema de plagas buscaron asesoría técnica de parte de los ingenieros que laboran en el Área.

## **6.3. Vigilancia del virus Huang Long Bing (HLB)**

Es importante tener la base de datos ya que facilita ubicar el área de trabajo y conocer la distribución de los cultivos hortícolas que se desarrollan en nuestro país y a los productores agrícolas que laboran en dicha área, facilitando así las labores de visitas técnicas.

El HLB puede ser transmitido por Trioza erytreae y Diaphorina citri, pero el vector más importante para el continente americano es el psílido asiático de los citricos Diaphorina citri (Hemiptera: Liviidae [Psyllidae]).

La bacteria es de difícil control, afecta la vida útil de las plantas tanto jóvenes como adultas de todos los cítricos, incluyendo a sus híbridos. Por el momento no existe ningún tipo de cítricos capaz de sobrevivir al virus (por no haber tolerancia y/o resistencia). Es una enfermedad que causa desnutrición, siendo este un síntoma común que tiende a confundirse con otras causas. Por ende, la detección del hlb es difícil, ya que los síntomas pueden tardar en aparecer o confundirse con otras enfermedades y/o deficiencias nutricionales. Sin embargo, mediante el kit de reacción yodo-almidón es útil para la detección de hlb en el campo y de ser necesario confirmar por medio de pcr en los laboratorios oficiales. (OIRSA, 2019)

Se realizó apoyo en la consolidación de los datos de las encuestas realizadas por los Técnicos del área de vigilancia fitosanitaria Betzabé Mazariego y Bernal Valladares, encuestas sobre la distribución del HLB en el territorio nacional y sobre el programa de fumigación y resiembra de cítricos libres de HLB. **(Tabla 1)**

#### **6.4. Desarrollo de trípticos de control de plagas**

<span id="page-34-0"></span>Dicha labor es importante para conocer el impacto de dicho virus en nuestro país, debido a que son cultivares con importancia económica y que generan ingresos a muchas familias salvadoreñas, por lo que combatir el principal vector *Diaphorina citri* y llevar a cabo labores de resiembra es imprescindible para mejorar el rubro agrícola nacional.

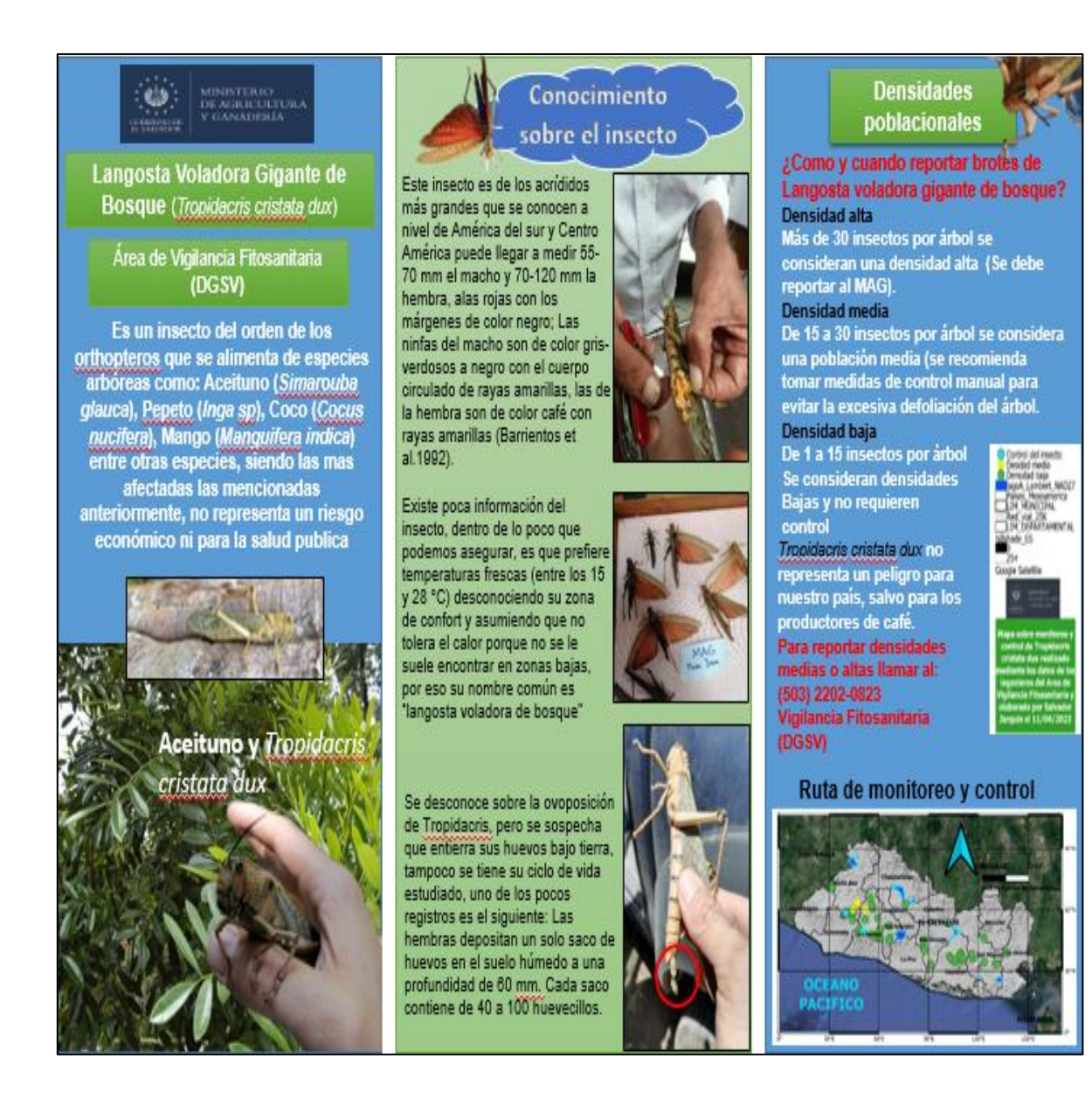

# **Figura 12- Tríptico informativo sobre Tropidacris cristata dux**

Tríptico realizado con la intención de informar a la población sobre el insecto considerado plaga llamado de manera común "langosta voladora de bosque" o "Chapulín Gigante" ya que no afecta (por lo general) cultivos de importancia económica en nuestro país ya que su predilección son los árboles de aceituno *Simarouba glauca*, arboles de sombra de café como el pepeto *Inga spuria* y en menor medida se alimenta de las hojas de mango, *Manguifera indica* siendo un insecto considerado plaga pero siendo menos nocivo que *Schistocerca piceifrons piceifrons* conocido de manera común como "langosta voladora".

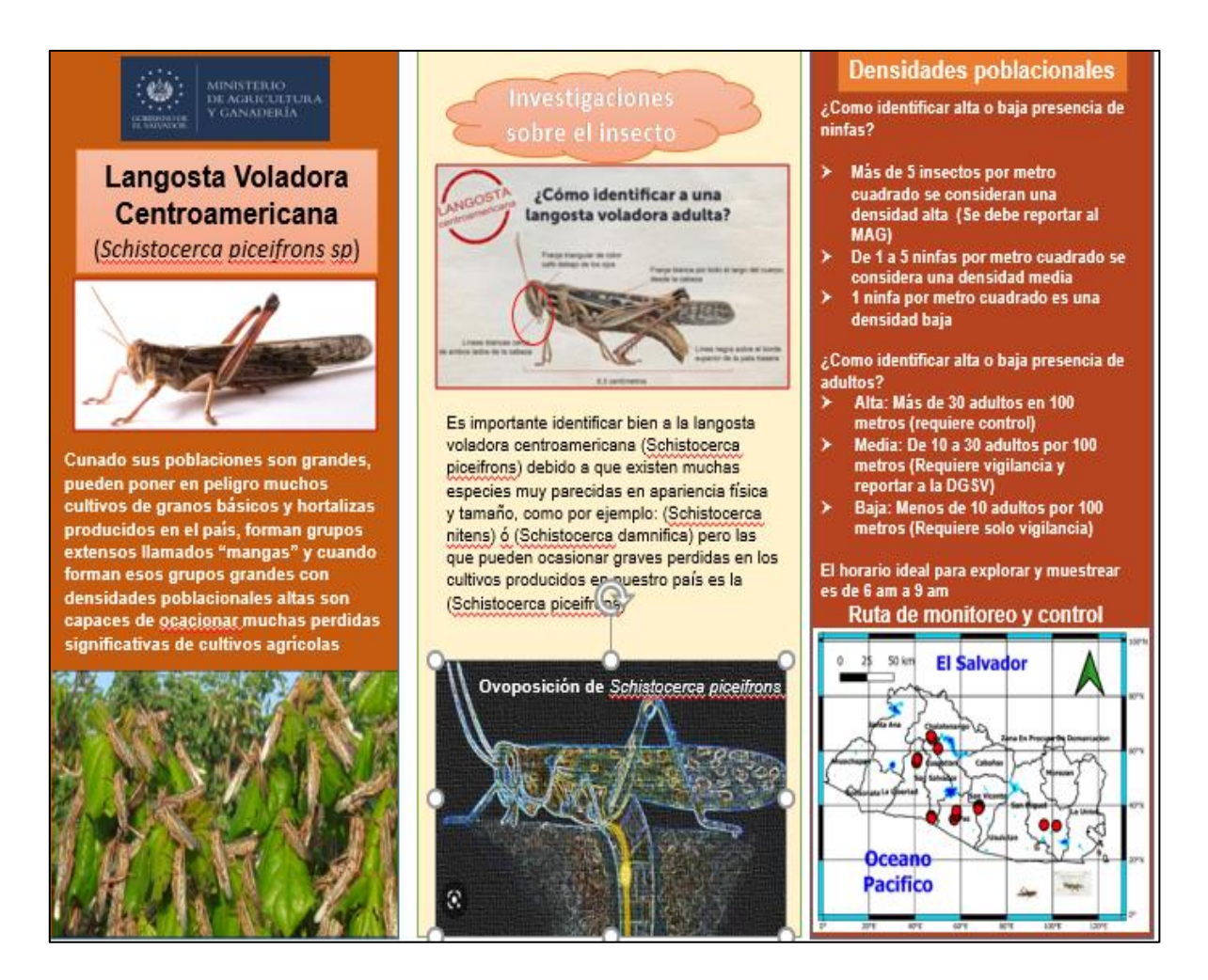

# **Figura 13- Tríptico informativo sobre Schistocerca piceifrons piceifrons**

Con la finalidad de aportar material didáctico sobre la langosta voladora *Schistocerca piceifrons piceifrons* al Área de Vigilancia Fitosanitaria, los mapas generados en Qgis 3.6 fueron anexados para que el lector pueda ver las áreas de mayor presencia del insecto, anexando el número de teléfono del área para facilitar la labor del reporte de daños por plagas, específicamente en el presente caso, de la langosta voladora centroamericana.

Ultimo tríptico realizado en el proyecto de pasantía laboral, añadiendo el mapa elaborado en Qgis 3.6 y anexando el contacto de los técnicos del Área de vigilancia fitosanitaria, dicho tríptico puede ser útil para informar a la población sobre el insecto en cuestión, siendo modificado de manera final por los ingenieros expertos en el tema de acrídidos, la Ing. Jessica Valladares y René Josa Mejía.

# **6.5. Estudio en cautiverio de** *Tropidacris cristata dux*

<span id="page-37-0"></span>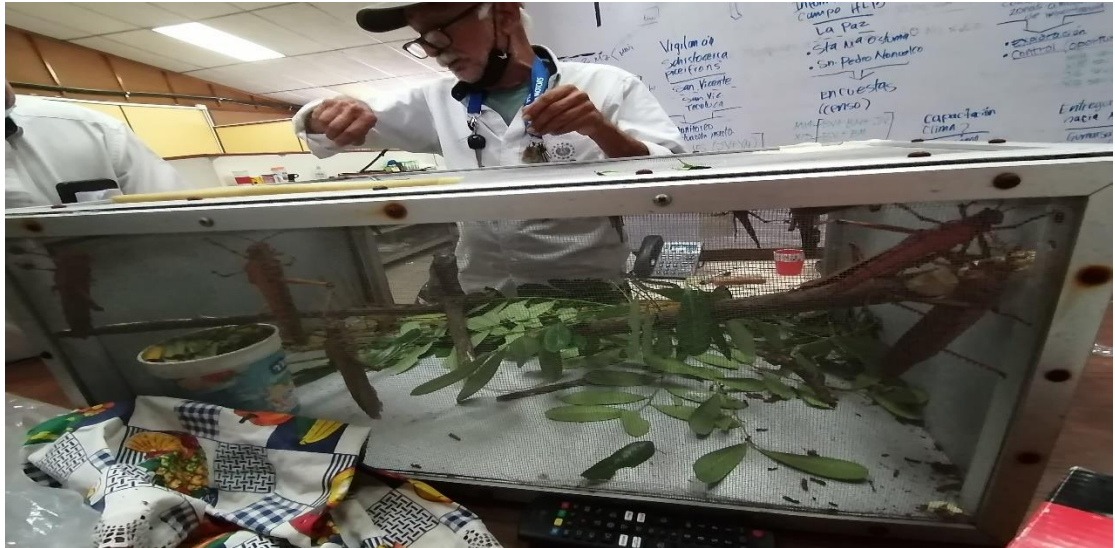

# **Figura 14. Estudio en cautiverio de** *Tropidacris cristata dux*

Mediante una jaula entomológica, los ingenieros del área de Vigilancia Fitosanitaria investigaron sobre los hábitos alimenticios (preferencias del insecto), comportamiento, reproducción y predilección por las fuentes de luz (fototropismo positivo) que posee el insecto para determinar la mejor forma de controlar altas densidades poblacionales.

Se llegó a la conclusión que se necesitan mejorar las condiciones de cautiverio debido a que, al estar en la jaula entomológica, dejaban de consumir alimento y no procedían a ovopositar, solo se concentraban en buscar una salida de la jaula dejando de lado su comportamiento norma, algunos se alimentaban, pero el consumo de alimento era mínimo, en el transcurso del experimento solo se pudo observar a 2 machos en 2 diferentes ciclos de captura, tratando de copular con las hembras.

El técnico Rene Josa Mejía realizo disecciones a *Tropidacris cristata dux* donde me capacito para determinar su sexo, estado de adultez y si poseían huevos o no, valorando los conocimientos transmitidos y poniéndolos en práctica al momento de replicar el experimento.

# <span id="page-38-0"></span>**7 Discusión**

# <span id="page-38-1"></span>**7.1 Lecciones aprendidas sobre el uso de drones mediante las capacitaciones del Ing. Agr. Daniel Alejandro Yanes Diaz.**

- Tener presentes las condiciones climáticas y topográficas y del equipo a utilizar antes de realizar un vuelo con algún dron.
- Es importante revisar las baterías y cargarlas de manera adecuada antes de utilizar el dron, además de calibrar los parámetros de vuelo como la altitud, área buffer, caudal de los aspersores, grado de inclinación, ruta de vuelo y velocidad de vuelo.
- Vincular la laptop o el centro de mando al dron mediante algún software especializado para dicha función, en el caso del dron agrícola AG 122 trabaja con el software AGROSOL.
- Solo se usa el dron agrícola AG 122 cuando las condiciones climáticas y topográficas lo permiten ya que con un viento demasiado fuerte o un terreno demasiado inclinado e irregular puede afectar de manera negativa el trabajo e incluso obstaculizarlo por completo.
- Realicé 2 vuelos de practica con el dron Phantom 3 y el otro 2 vuelo de practica con el dron SJRC pro, lo que me permitió experimentar y aprender sobre el proceso de capturas de imágenes aéreas de alta definición.
- Realizar labores de mantenimiento del dron para evitar desperfectos mecánicos al momento para utilizarlo, revisando que quede limpio y en óptimas condiciones al finalizar las labores y de permanecer guardado en bodega por un periodo de tiempo prolongado, realizar pruebas de vuelo antes de utilizarlo en campo para verificar el funcionamiento adecuado.
- Al finalizar el uso del dron y guardarlo en el vehículo (pick up) para el retorno a la bodega es de suma importancia asegurar bien la carga realizando nudos apropiados para evitar que se caiga en el camino.
- Calibrar de manera adecuada el flujo del caudal de aspersión según las necesidades del agricultor y el tamaño del área a cubrir con el producto químico, eso combinado con la velocidad de vuelo, ángulo de inclinación y ruta de vuelo son los parámetros principales a tomar en cuenta para la aplicación de algún producto agrícola.

• Si bien la inversión inicial es alta, la ventaja en el uso de drones es la reducción de costos a largo plazo, frente a otras técnicas convencionales como el uso de avionetas, helicópteros o satélites. No obstante, para implementar aplicaciones de agricultura de precisión empleando drones, éste debe ser especializado o de gama alta. (G. F. Acosta y G. M. Mendoza. 2017)

#### **7.2 Estudio sobre** Tropidacris cristata dux

<span id="page-39-0"></span>Mediante la autorización de los Técnicos del Área de Vigilancia Fitosanitaria, replique el experimento del estudio del insecto *Tropidacris cristata dux* mediante una jaula entomológica improvisada, realizada de manera manual y hecha de madera, con las medidas de: 1.35 m de largo, 1. 15 m de ancho y 0.95 m de alto, cubierta con malla metálica calibre 16. Donde se colocaron ramas de aceituno, mango y una jaba con tierra con la finalidad que ovopositaran las langostas.

Se colectaron 18 langostas voladoras de bosque, las cuales en su mayoría eran hembras en su último estadio de vida, por lo que fueron falleciendo rápidamente al pasar los días, se observó a algunas de ellas bebiendo agua, un macho joven intentando copular y unas cuantas alimentarse de hojas de aceituno y de mango; Lo que dificulto la labor de observar la ovoposición, fue que la mayoría de langostas se concentraban en buscar una salida de la jaula, por lo que aún se requiere mejorar las condiciones de cautiverio para realizar el experimento de manera adecuada y poder estudiarlos correctamente, observando su comportamiento natural o al menos evitar que todas se enfoquen en tratar de escapar de la jaula entomológica. Al realizar la disección de las langostas no se observó la presencia de huevos por lo que se teoriza que ya habían ovopositado o que no estaban cargadas con dichos huevos, lo único que se pudo observar fue la absorción de agua, alimentación de hojas y corteza de aceituno y los intentos constantes de salir de la jaula.

#### <span id="page-40-0"></span>**7.3 Reporte de plaga de tierra** *Bipallium sp.*

#### **Descripción de la especie**

"Este insecto es de los acrídidos más grandes que se conocen, puede llegar a medir 55- 70 mm el macho y 70-120 mm la hembra, sus tegminas son de color verde con nervación amarilla, alas rojas con los márgenes de color negro; pronoto rugoso con la carina media levantada, la cual al ser recortada por los tres surcos pronotales aparece con cuatro nudos coloreados de negro. Cara externa del fémur posterior con una serie doble de pequeñas manchas blancas. Tubérculo prosternal en forma piramidal. Las ninfas del macho son de color gris-verdosos a negro con el cuerpo circulado de rayas amarillas, las de la hembra son de color café con rayas amarillas" (Mario P. 2021)

Se encontró la Planaria en una caja de lombrices de tierra en enero del 2022, ingresaron a dicha caja de cría de lombrices de tierra y depredaron muchas de ellas por lo que se realizó la captura de algunos especímenes, preservándolos en alcohol al 70° y descubriendo su presencia en los municipios de Santiago Texacuangos, Aguilares y el Paisnal aparte del municipio de San Salvador donde se encontró inicialmente **(anexo 13)**

Esta especie de plenaria es reconocida en otros países como una plaga de tierra que puede devorar a las lombrices de tierra comunes que resultan benéficas para el suelo al generar humus, que permite contrarrestar la acides del suelo, un problema bastante común en nuestro país ya que la mayoría de suelos son ácidos, mientras que *Bipalium kawense* aparte de depredar dichas lombrices benéficas, acidifica el suelo, además al ser lacerada y cortada a la mitad, no muere solo se multiplica.

"Este gusano puede crecer hasta 30 cm de largo y representar un riesgo de salud para humanos y sus mascotas. Secreta una neurotóxina (tetradotoxina) que puede causar irritación en la piel en las personas, además que puede transmitir parásitos a los mamíferos, como perros y gatos" (Joaquim E, 2018).

"Bipalium kewense es uno de los pocos invertebrados terrestres que se sabe que produce tetrodotoxina, una neurotóxina que produce parálisis. Es posible que la toxina ayude a la planaria a someter a su presa, así como a protegerla contra los depredadores". (Winsor L, 1983)

30

# <span id="page-41-0"></span>**8 Conclusiones**

.

- ✓ Las labores de monitoreo y control de plagas que realizan los Tecnicos del Area de Vigilancia Fitosanitaria es impresindible para proteger la producción nacional de todo tipo de productos que provienen del campo
- ✓ La tecnología permite realizar labores agrícolas que serían extremadamente extensas y difíciles, de manera más sencilla y eficaz, como, por ejemplo, crear mapas cartográficos en cuestión de horas, cuando antes realizar dicho trabajo podía tardad días e incluso semanas, por eso es importante aprender a utilizar y cuidar herramientas, equipo y cualquier tipo de tecnología diseñada para simplificarnos la vida siempre y cuando no sea invasiva.
- ✓ *Tropidacris cristata dux* no es una plaga de importancia económica grave a diferencia de *Schistocerca piceifrons piceifrons,* ya que la voracidad y densidades poblacionales de este último es mucho mayor, ademas de tener predilección por alimentarse de granos básicos, mientras que *Tropidacris cristata dux* se alimenta sobre todo de especies arbóreas.
- ✓ *Tropidacris cristata dux* es un insecto que prefiere los climas templados y áreas boscosas, por eso su nombre común es langosta gigante de bosque, mientras que *Schistocerca piceifrons piceifrons* tolera temperaturas más altas y es de menor tamaño que *Tropidacris cristata dux.*
- ✓ Es factible aprovechar el fototropismo positivo de *Tropidacris cristata dux* para producir una trampa entomológica específica para dicho insecto y así reducir en gran medida el uso de plaguicidas.
- ✓ Para disminuir la presencia de insectos considerados plagas, se puede hacer uso de trampas entomológicas, controladores biológicos como hongos entomopatogenos como por ejemplo: *Beauveria bassiana, Metarhizium acridum*, *Metarhizium robertsii*, Bacterias como: *Basilus subtilis* y *Bacillus thuringiensis*  bacterias usadas para el control de microorganismos e insectos patógenos, insectos parasitoides como *Tamarixa radiata, Diachasmimorpha longicaudata y Pachycrepoideus vindemmiae* que son insectos que para seguir con su ciclo de vida necesitan parasitar a la plaga en cuestión e incluso se pueden usar macro controladores biológicos como los patos *Anas platyrhynchos domesticus* por ejemplo en China fueron usaron para combatir una plaga de langostas.
- ✓ Las trampas entomológicas deben colocarse en posiciones estratégicas, dichas trampas deben cada 15 días para verificar la presencia o ausencia de la plaga cuarentenaria, a la vez que se determina la presencia o ausencia de plagas autóctonas que igual dañan los cultivos.
- $\checkmark$  El medio más eficaz de aumentar los ingresos de la hacienda de un país, es provocar el incremento de la riqueza pública; y la riqueza pública es, ante todo, la tierra floreciente de cultivos, hecha ubérrima con el esfuerzo del hombre y las aplicaciones de las ciencias. (MAG, 2000)

# <span id="page-42-0"></span>**9 Recomendaciones**

- ➢ El Ministerio de Agricultura y Ganadería gestiona varios servicios que podemos aprovechar, como por ejemplo la adquisición de insectos parasitoides de plagas (controladores biológicos) como lo son: Diachasmimorpha longicaudata (Braconidae) que controla moscas de la fruta y Pachycrepoideus vindemmiae (Familia Pteromalidae) que controla dípteros y otras especies de insectos que viven en el suelo, para reducir poblaciones de plagas por medio de sus controladores biológicos.
- ➢ Antes de establecer un cultivo en un área especifica se debe realizar un estudio del suelo y vegetación circundante para determinar que plagas están presentes en el área y si se puede, conseguir el historial de plagas de esa área para prever situaciones futuras.
- ➢ Brindarle al equipo de trabajo el mantenimiento técnico adecuado para el optimo funcionamiento al momento de trabajar.
- ➢ Usar softwares de SIG permite realizar trabajos de manera eficiente y en corto tiempo, trabajos que hechos de manera manual llevaría semanas poder terminarlos.
- ➢ Para realizar mapas específicos usando el software de licencia libre Qgis 3.6 se recomienda el uso del libro de Sistemas de Información Geográfica, conceptos básicos, ejercicios prácticos y usos en las ciencias agronómicas, escrito por el Phd. Agr. Miguel Ángel Hernández Martínez.

# <span id="page-43-0"></span>**10 Recursos**

➢ Materia prima, reactivos, materiales y equipos usados por el egresado en su práctica profesional.

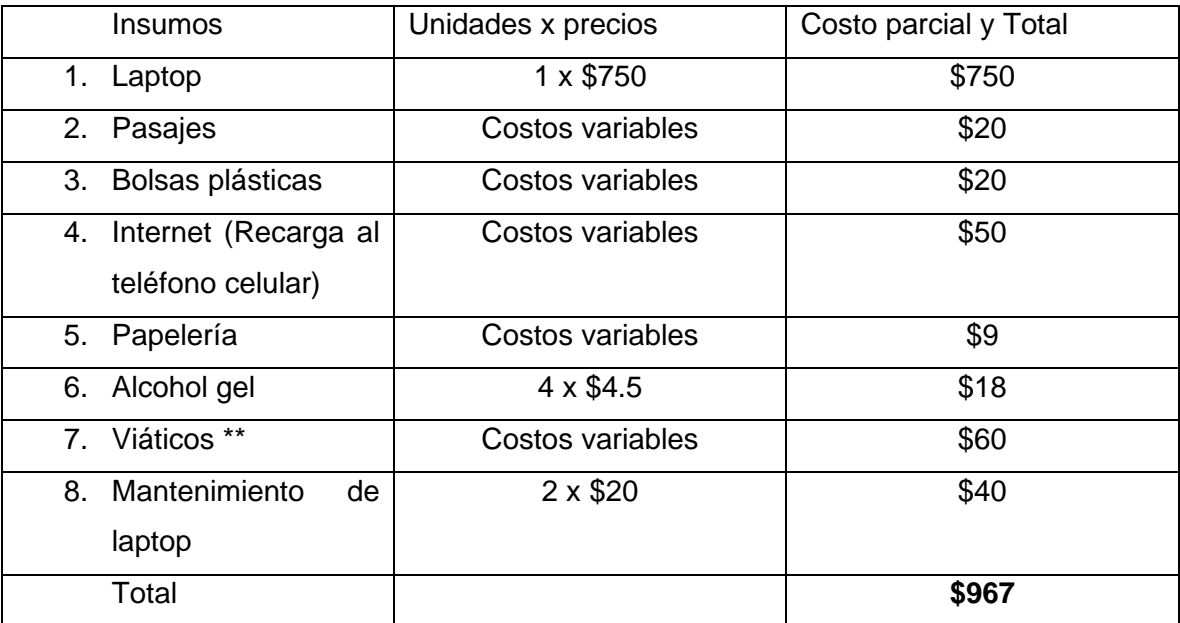

**\*\* Viáticos pagados por cuenta propia**

# **11 Cronograma de actividades**

<span id="page-44-0"></span>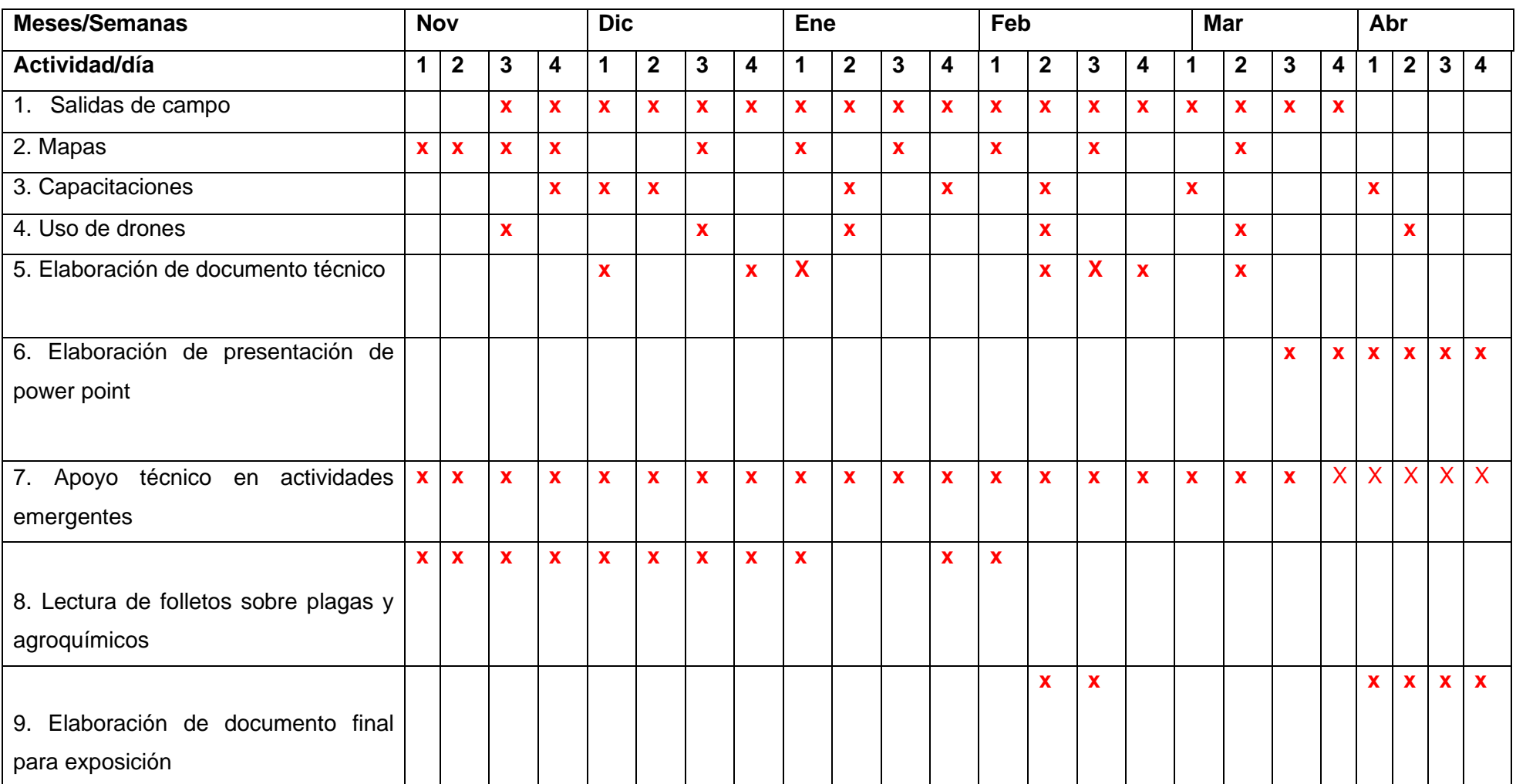

# <span id="page-45-0"></span>**12 Resumen de Asistencia**

Días laborados, horarios, ausencias justificadas

Comprobante de asistencia de parte de proyección social del Ministerio de Agricultura y Ganadería

 $\mathbb{R}^n$ 

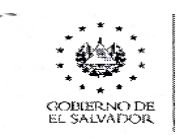

**MINISTERIO** DE AGRICULTURA Y GANADERÍA

С/DTH/APTH/160/2023

EL SUSCRITO DIRECTOR DE TALENTO HUMANO, DEL MINISTERIO DE AGRICULTURA Y GANADERÍA, HACE CONSTAR QUE:

El bachiller SALVADOR ORLANDO JARQUÍN MONTOYA, estudiante de la carrera de Ingeniería Agronómica, en la Universidad de El Salvador, realizó sus HORAS SOCIALES, en el Área de Vigilancia Fitosanitaria, de la Dirección General de Sanidad Vegetal este Ministerio, haciendo un total de ochocientos sesenta y cuatro horas (864.00).

Cumpliendo satisfactoriamente con las actividades asignadas, en el período comprendido treinta y uno de octubre de dos mil veintidós al dos de mayo de dos mil veintitrés.

Y para los usos legales correspondientes, se extiende, firma y sella la presente en la ciudad de Santa Tecla, veinticinco de mayo del año dos mil veintitrés.

LIC. LUIS ARMANDO LÓPEZ Director de Talento Huma

Final 1ª. Avenida Norte, 13 Calle Oriente y Av. Manuel Gallardo. Santa Tecla, La Libertad Tel: (503) 2210-1700

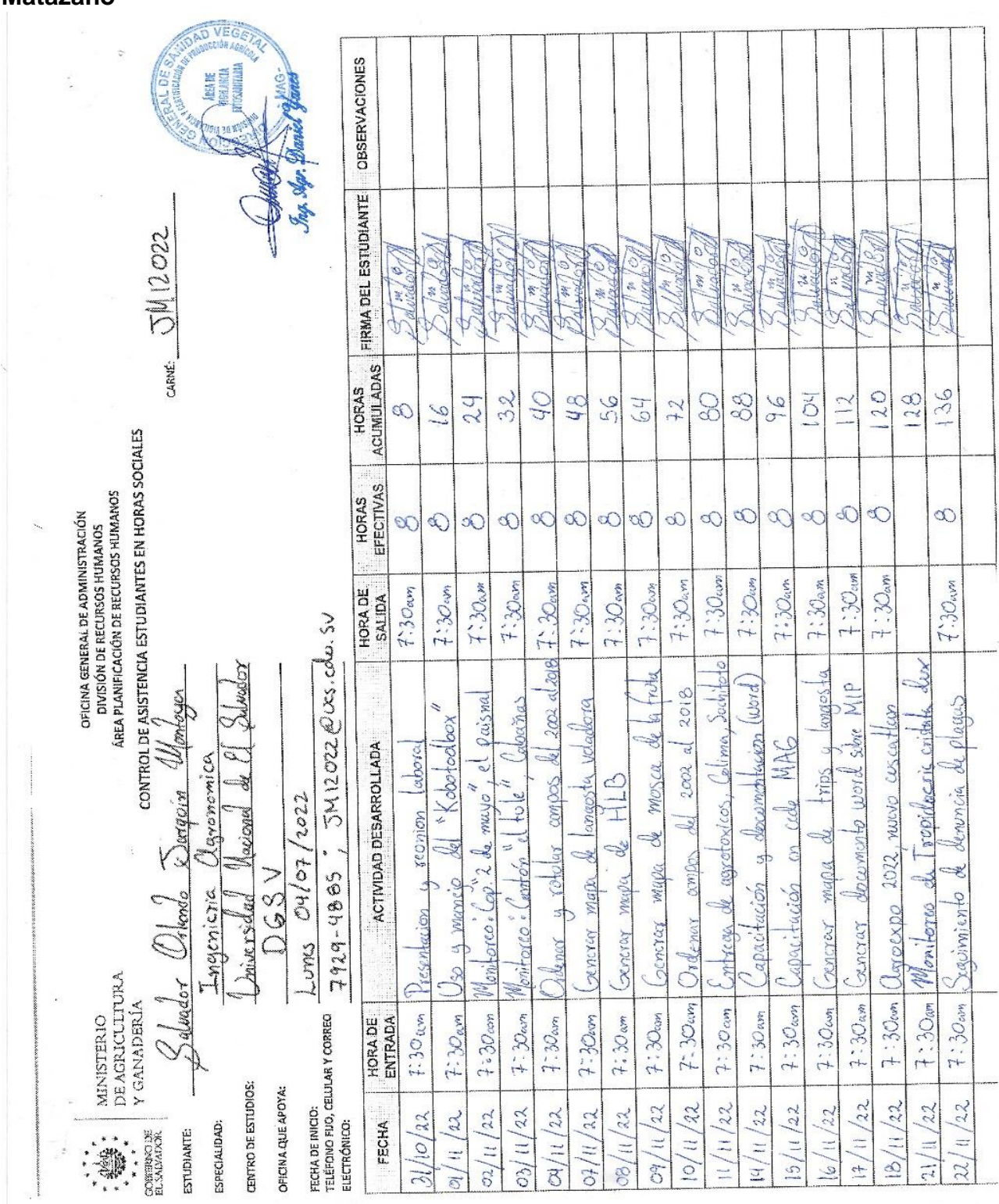

# **Formato usado para registrar los días asistidos al Centro Agropecuario El Matazano**

# <span id="page-47-0"></span>**13 Bibliografía**

- Andrés P y Ramona R. 2008. "Evaluación y prevención de riesgos ambientales en Centroamérica" España, 339 p. Consultado el 03/03/2023.
- Aurea G. y Miguel S. 2013. "Manual de topografía para ingenieros". Valencia, Universidad Politécnica, 21 p. Consultado el 03/03/2023.
- Felipe R. 2004. Manejo Integrado de Plagas (MIP), las bases, los conceptos y su mercantilización. Universidad Autónoma de Chapingo, Instituto de Fitosanidad, Montecillo, México, 109 páginas.
- Instituto Nacional de Estadística y Geografía (INEGI), 2014. "Cartografía básica" Aguascalientes, México, 90 p. Consultado el 03/03/203.
- Joaquim E. 2018. Revista digital "La Vanguardia", "¿Qué hay de cierto en la supuesta invasión de gusanos gigantes?", consultado el 03/03/2023.
- José V, David S y Juan T. 2010. Manejo y control de mosca de la fruta. Agencia Ecuatoriana de Aseguramiento de la calidad del Agro (AGROCALIDAD). Quito, Ecuador, 160 páginas, consultado el 10/02/2023
- Kent R. Craig G. Ilene B. Neal L. Benowitz D. Susan Y. Kim-Katz, Justin C. Alan H. 2022. Envenenamiento e intoxicaciones. 8°va Ed. 279 p.
- Miguel H. 2019. Sistemas de Información Geográfica. Conceptos básicos, ejercicios prácticos y usos en las ciencias agronómicas. Universidad de El Salvador (UES), Korea International Cooperation Agency (KOICA), consultado el 01/16/2023.
- Mario P. 2021. Chapulín Gigante Tropidacris cristata dux (*Orthoptera: Romaleidae*). Ficha técnica, Organismo Internacional Regional de Sanidad Vegetal (OIRSA). México, 4 p.
- Organismo Internacional Regional de Sanidad Agropecuaria (OIRSA). 2019. Plan de acción para el manejo de langosta centroamericana. Primera edición, 80 páginas, consultado el 02/14/2023, disponible en: www.oirsa.org
- Organismo Internacional Regional de Sanidad Agropecuaria (OIRSA). 2001. Manejo integrado de plagas. Universidad Nacional de El Salvador, Proyecto Regional de Fortalecimiento de la Vigilancia Fitosanitaria en Cultivos de Exportación no Tradicional (VIFINEX). Manual Técnico, San Salvador, 309 p. Consultado el 16/05/2023.
- Organismo Internacional Regional de Sanidad Agropecuaria (OIRSA). 2019. Compendium para el manejo integrado del HLB, San Salvador, El Salvador, 178 p. Consultado el 02/04/2023.

.

- Winsor L. 1983. A revision of the cosmopolitan land planarian Bipalium kewense Moseley, 1878 (Turbellaria: Tricladida: Terricola). Zoological Journal of the Linnean Society. Consultado el 22/03/2023
- Geovanni A. y Carlos M. 2017. Aplicaciones de los drones en la agricultura. Universidad Católica de El Salvador, Facultad de Ingeniería y Arquitectura. Anuario de Investigación Vol. 6. Consultado el 22/03/2023.
- Secretaría de la CIPF. 2023. Glosario de términos fitosanitarios. Norma internacional para medidas fitosanitarias n.º 5. Roma. FAO en nombre de la Secretaría de la Convención Internacional de Protección Fitosanitaria. 38 p. Consultado el 17/09/2023.
- SENASICA-DGSV. 2016. Langosta Centroamericana [Schistocerca piceifrons piceifrons (Walker, 1870)] (Orthoptera: Acrididae). Servicio Nacional de Sanidad, Inocuidad y Calidad Agroalimentaria-Dirección General de Sanidad Vegetal-Centro Nacional de Referencia Fitosanitaria-Grupo Especialista Fitosanitario. Ficha Técnica. Tecámac, México 18 p. Consultado el 22/03/2023.

Universidad Nacional del Sur (UNS). 2017. Introducción a la Operación de Computadoras Personales. Unidad 2, Conceptos básicos de la computadora. Software - sistemas operativos. Argentina, 52 p. Consultado el 17/09/2023.

## <span id="page-49-0"></span>**14 Anexos**

**Anexo 1 Sistema de coordenadas geográficas representado con los meridianos de Greenwich y del ecuador.**

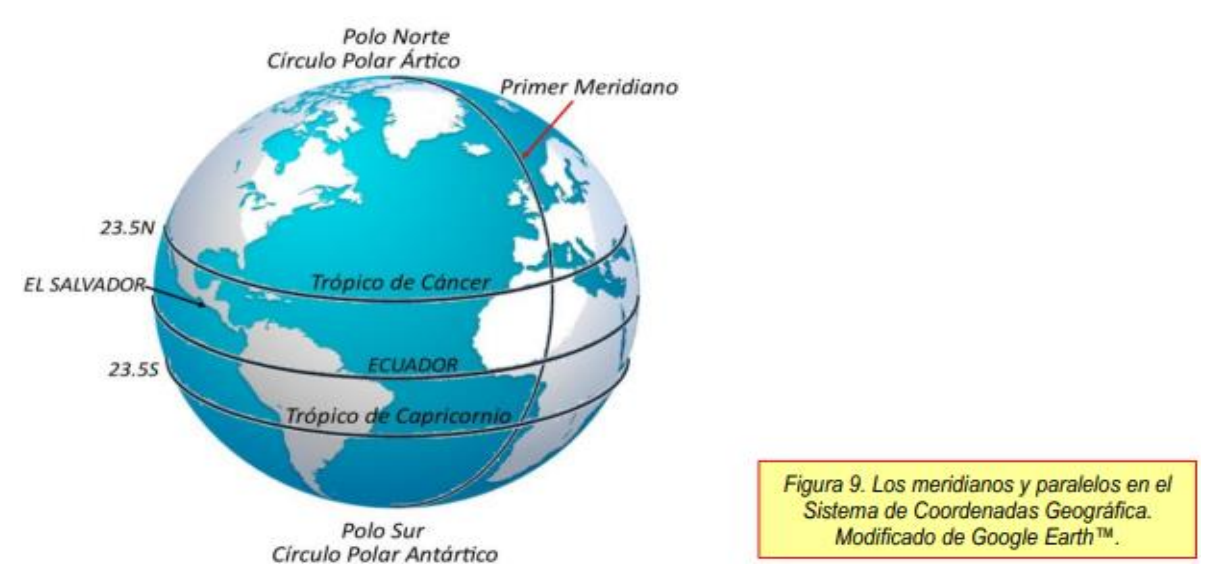

**Anexo 2 Sistema de coordenadas UTM (Coordenadas planas)**

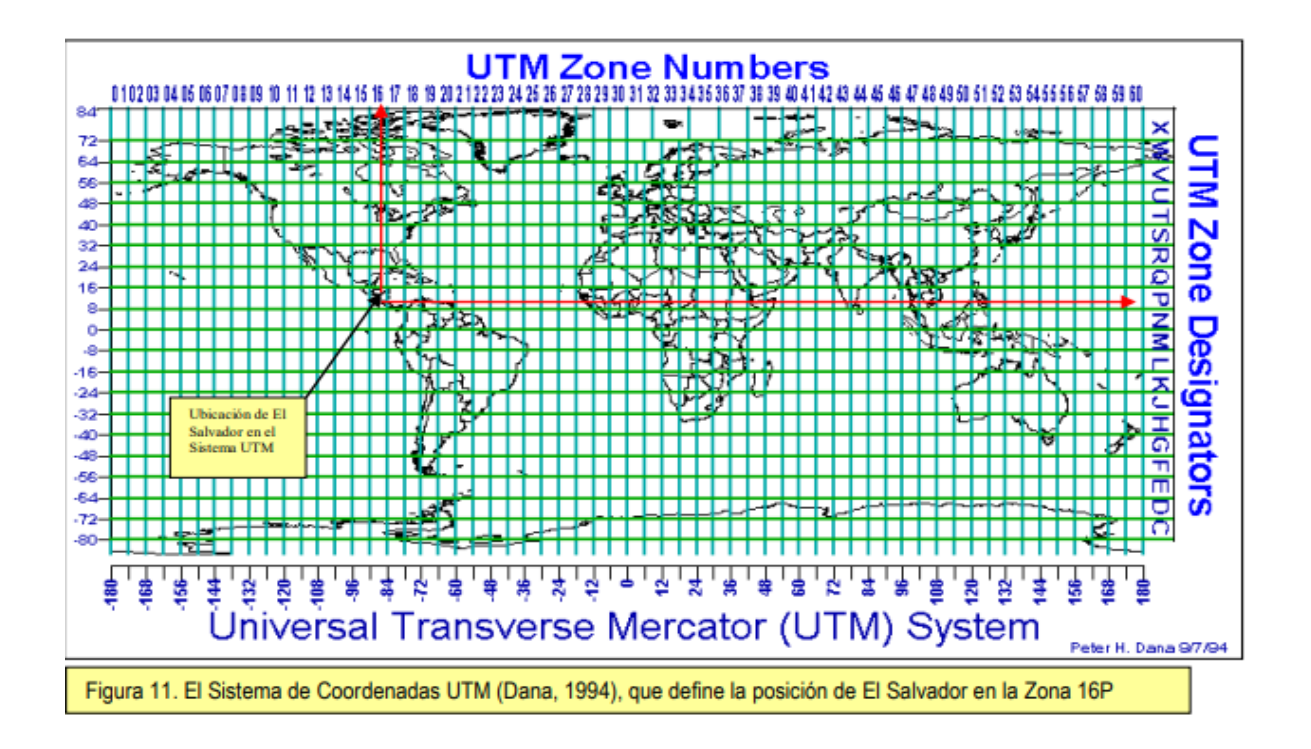

**Anexo 3 Ubicación del proyecto de pasantía profesional**

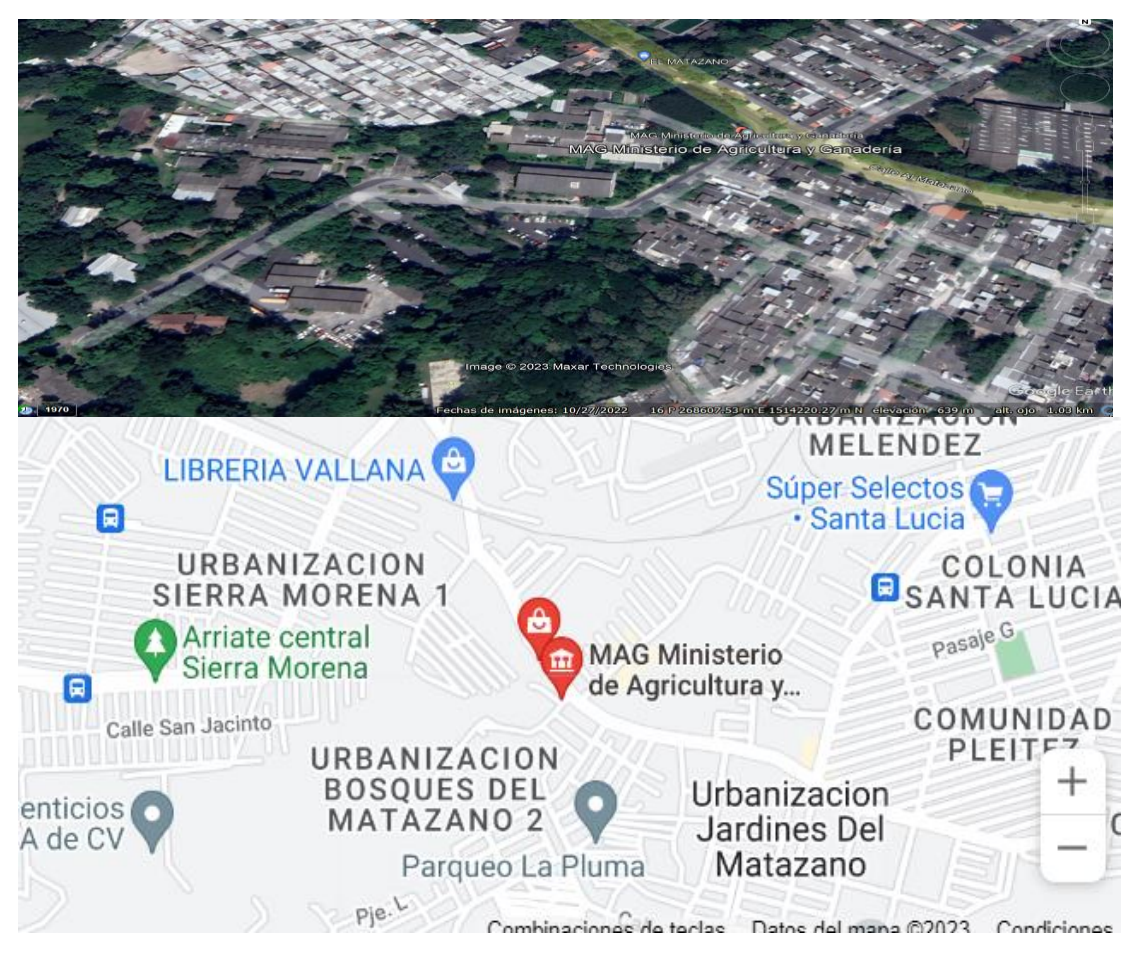

**Anexo 4 Capacitación sobre drones impartida por el Ing. Agr. Daniel Alejandro Yanes Díaz**

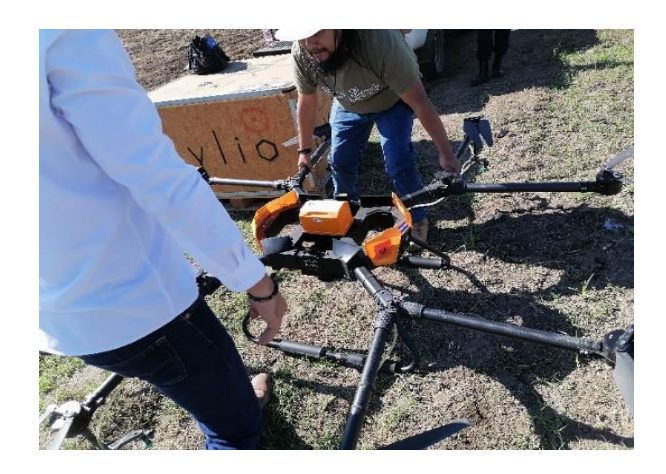

# **Anexo 5 Piretroide usado para el control químico de insectos considerados plagas**

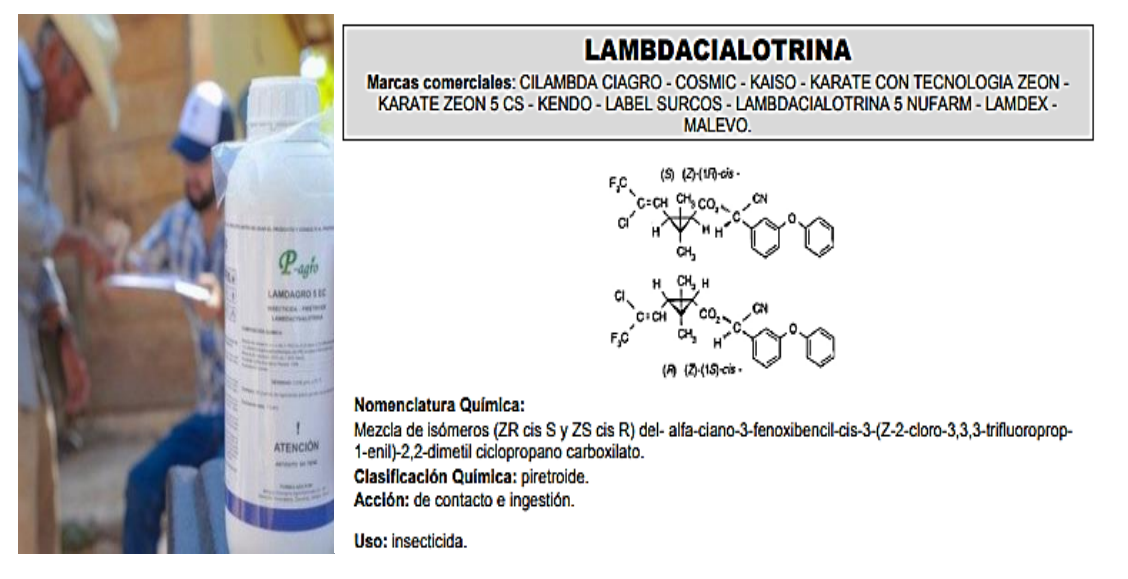

# **Anexo 6 Entregas de paquetes agrícolas para agricultores nacionales**

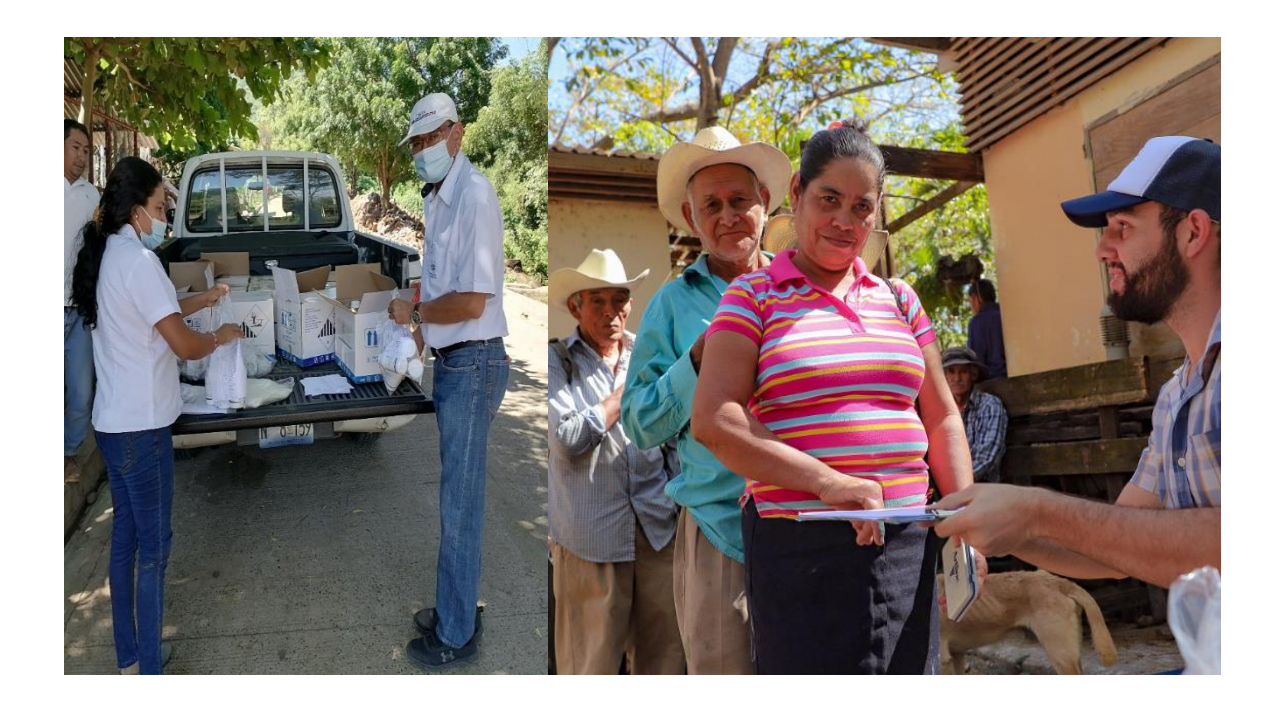

**Anexo 7 Elaboración de jaula entomológica casera para** *Tropidacris cristata dux*

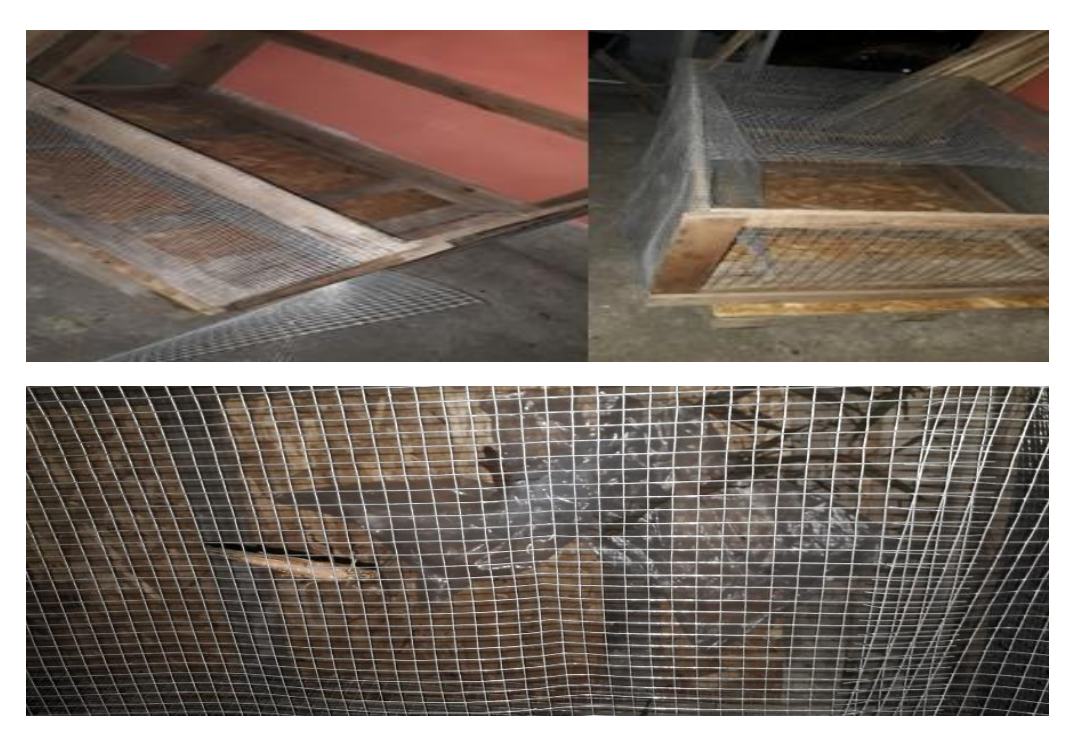

**Anexo 8 Encuestas transcriptas en formato digital sobre la distribución del HLB en el territorio nacional y labores de monitoreo con el Técnico Bernal Valladares.**

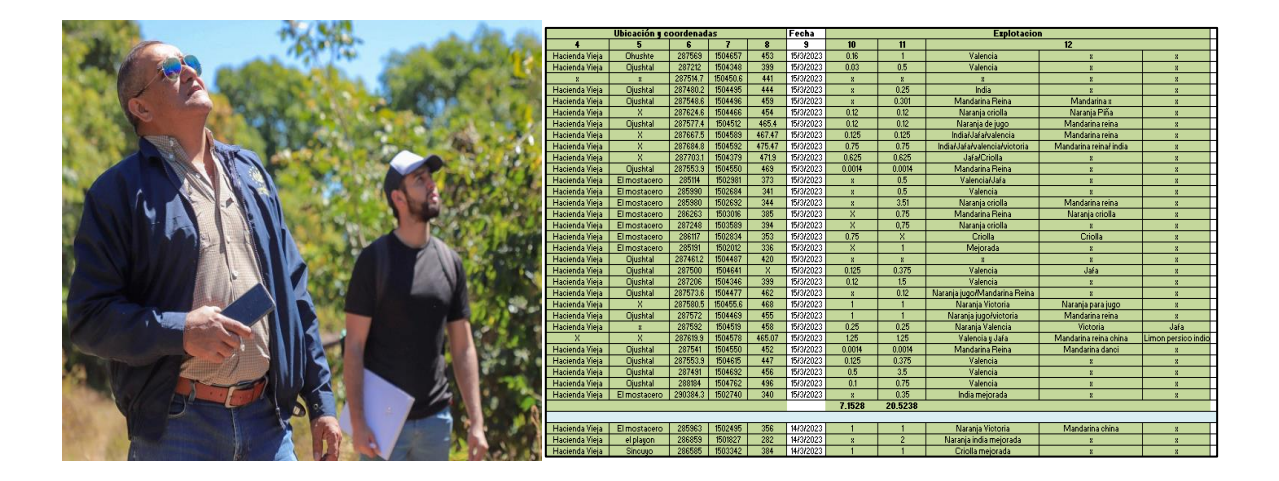

**Anexo 9 Vuelo de dron agricola ejecutado por el Ing. Agr. Daniel Alejandro Yanes Diaz, asistido por el Tecnico Nery Miranda y el pasante Salvador Jarquín, junto a la prueba de vuelo del dron SRJC Pro**

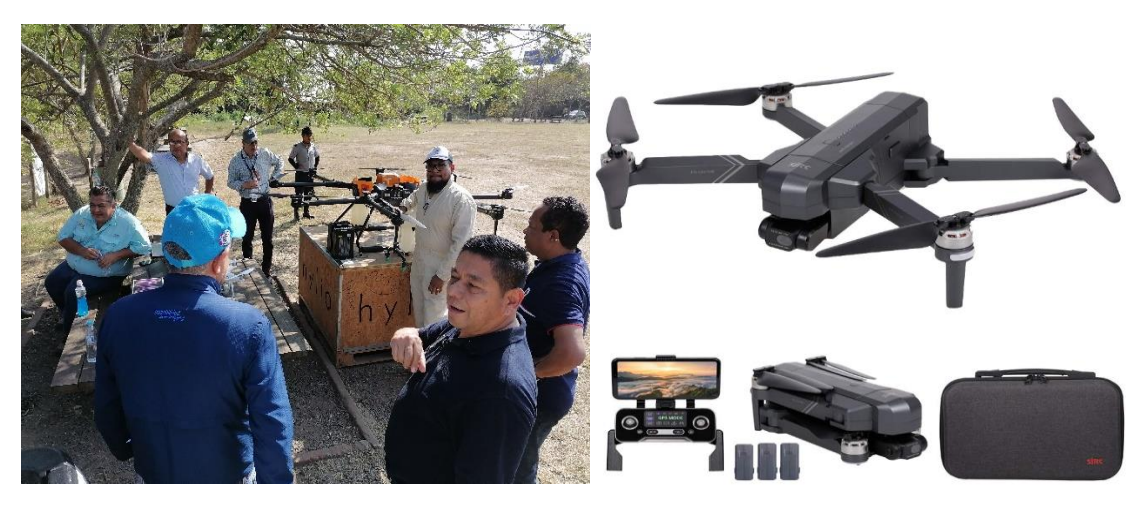

**Uso de dispositivo tracker para establecer la ruta de vuelo del dron agrícola AG 122**

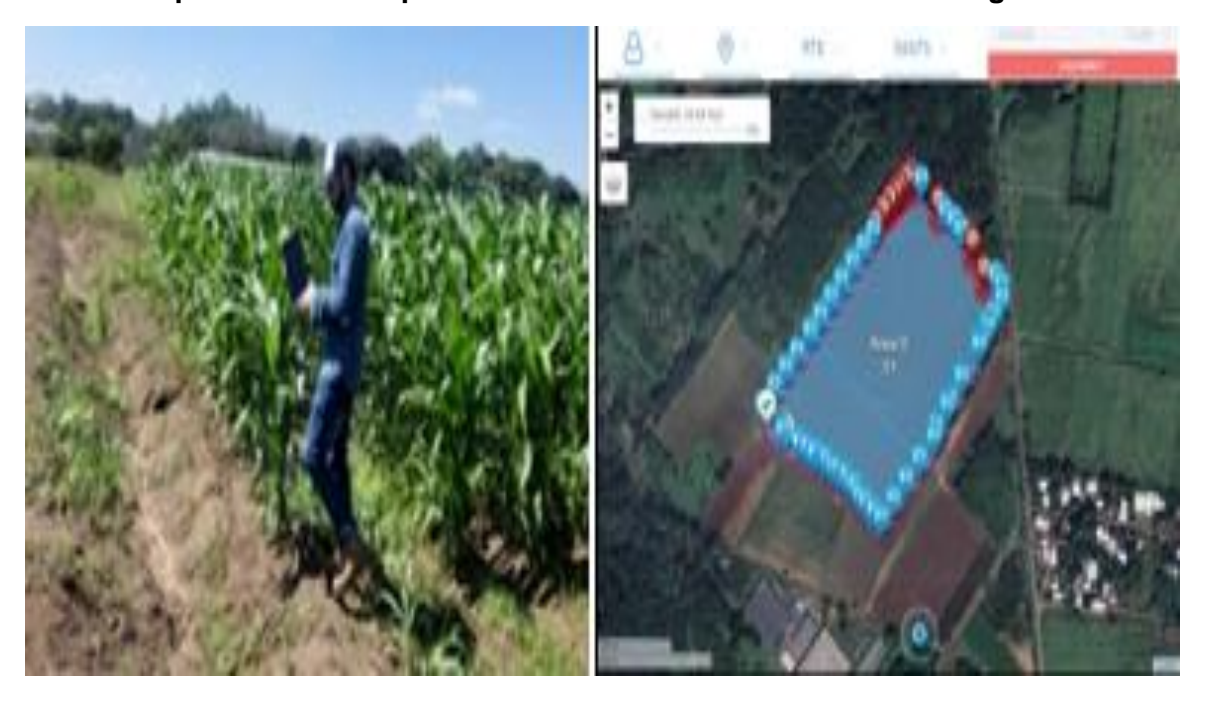

# **Anexo 10 Moscas de la fruta del complejo Anastrepha y sus controladores biológicos**

*Diachasmimorpha longicaudata*

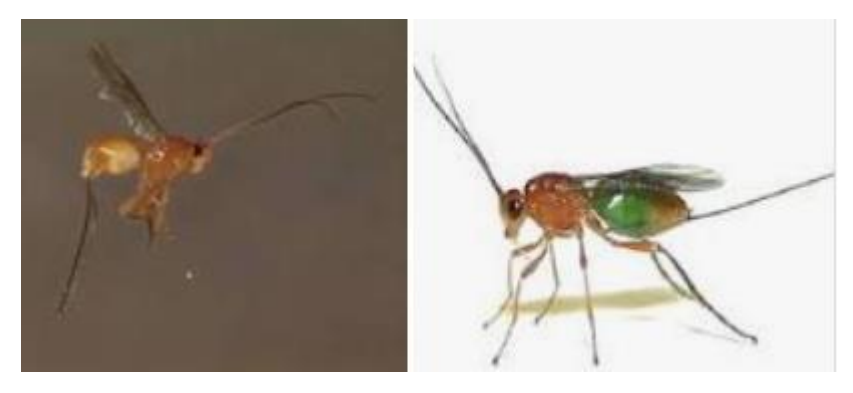

*Pachycrepoideus vindemmiae*

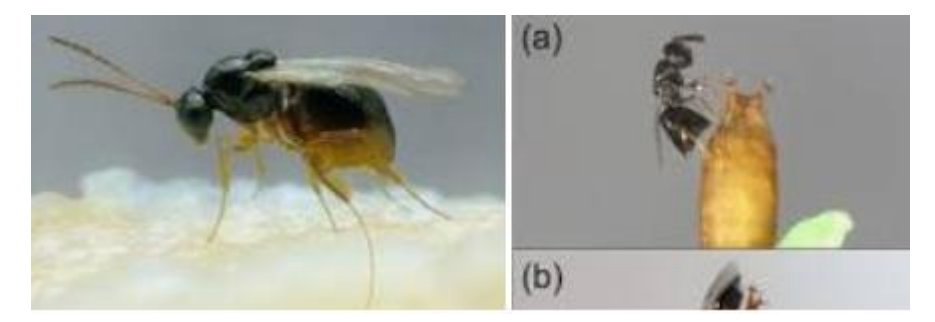

*Anastrepha ludens*

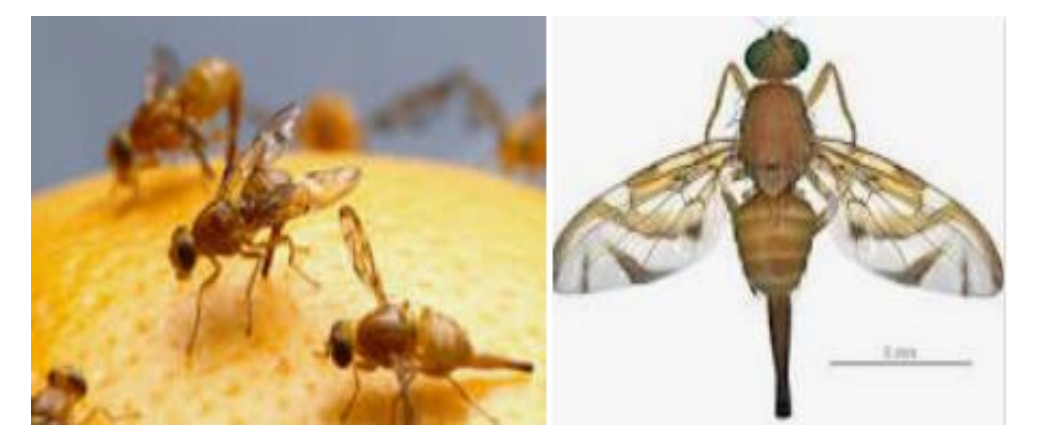

# *Anastrepha obliqua*

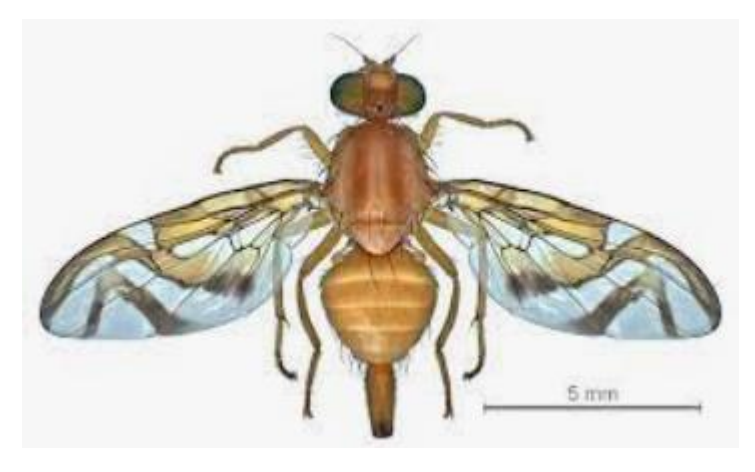

*Anastrepha serpentina*

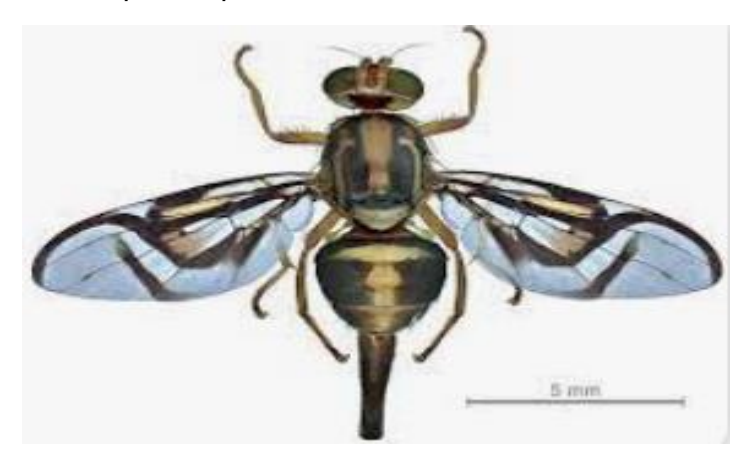

*Anastrepha sagittata*

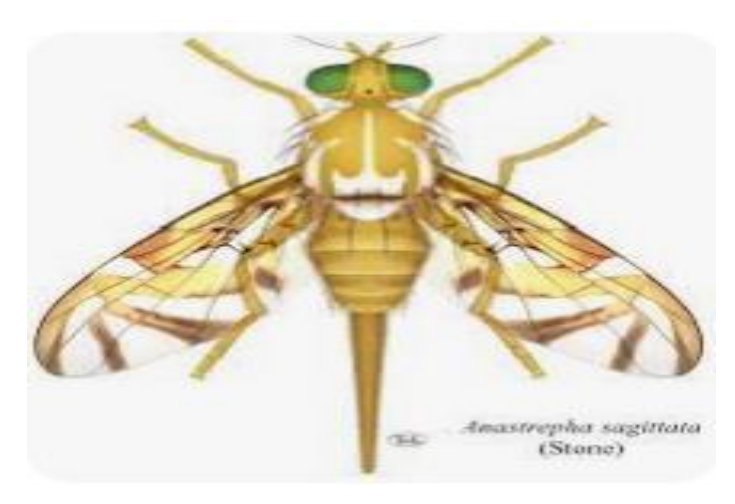

*Anastrepha curvicauda*

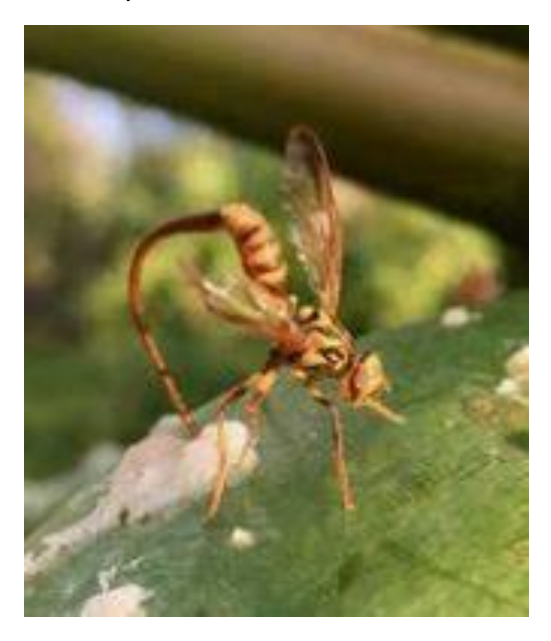

*Anastrepha striata*

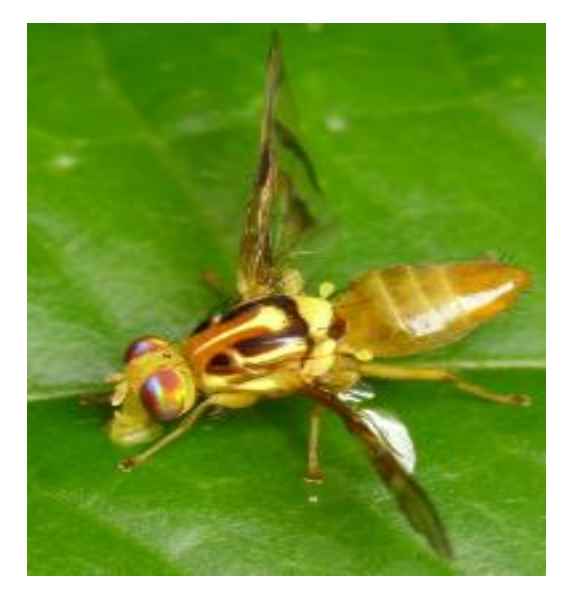

# **Anexo 11 Schistocerca piceifrons piceifrons**

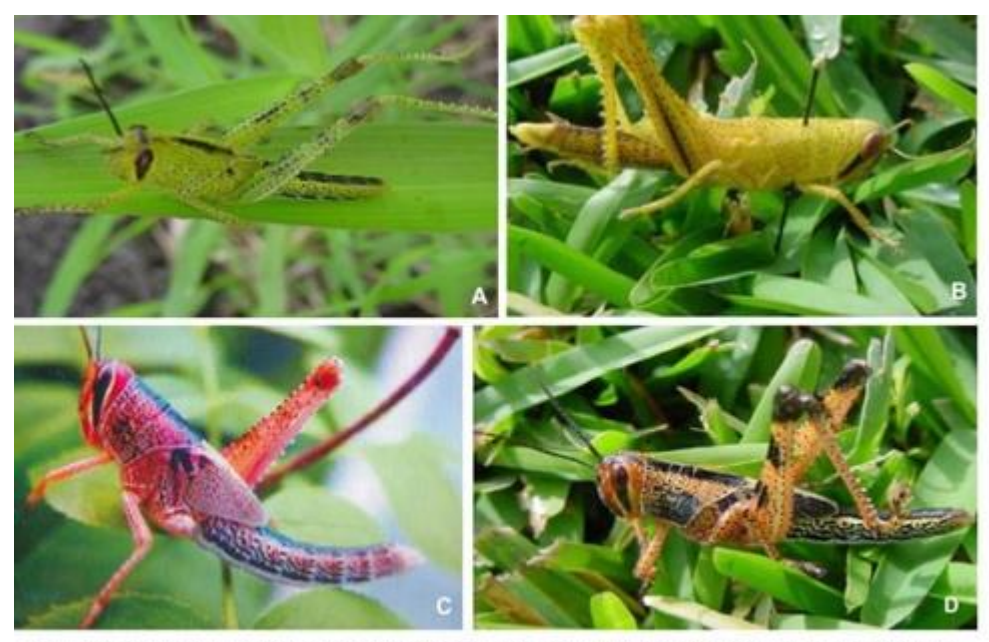

Figura 4. Diferentes coloraciones de ninfas de S. p. piceifrons. A) Fase solitaria, B) Fase intermedia, C y D) Fase gregaria

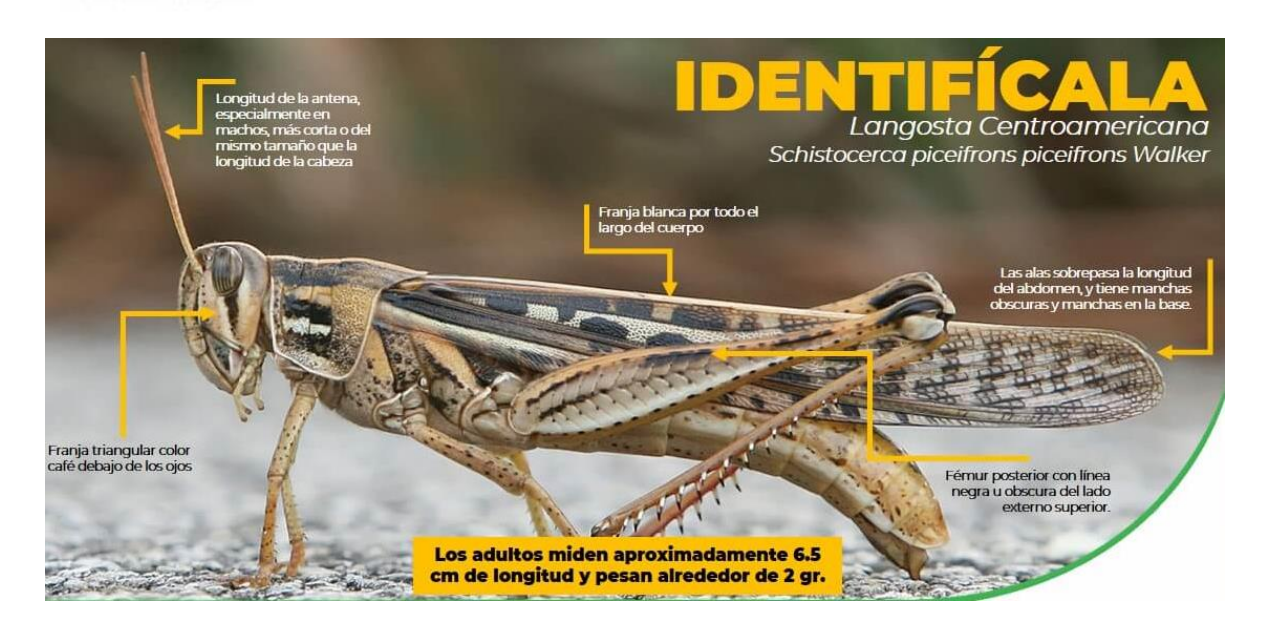

**Anexo 12 Tropidacris cristata dux**

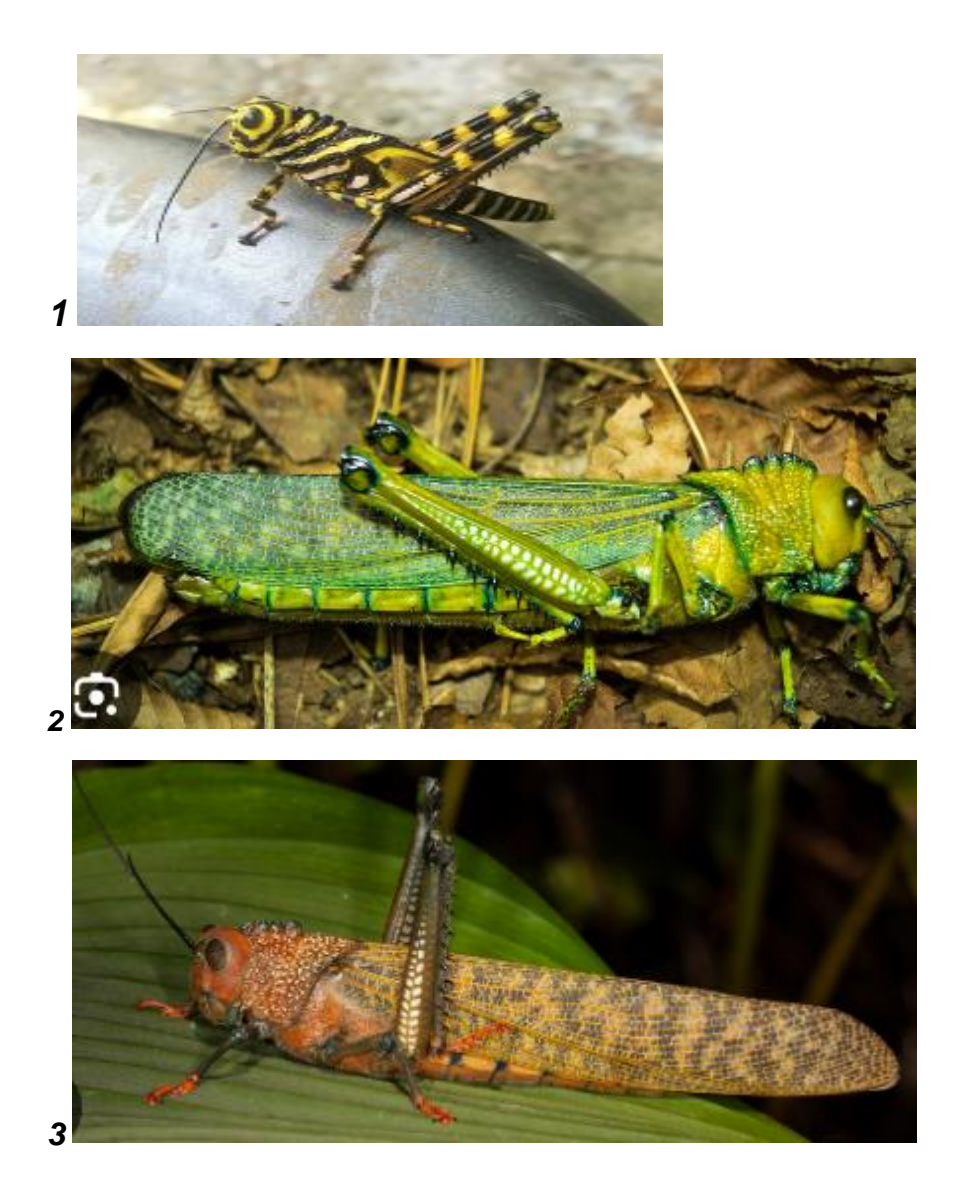

**Anexo 13 Muestra de planaria cabeza del martillo** *Bipallium sp*

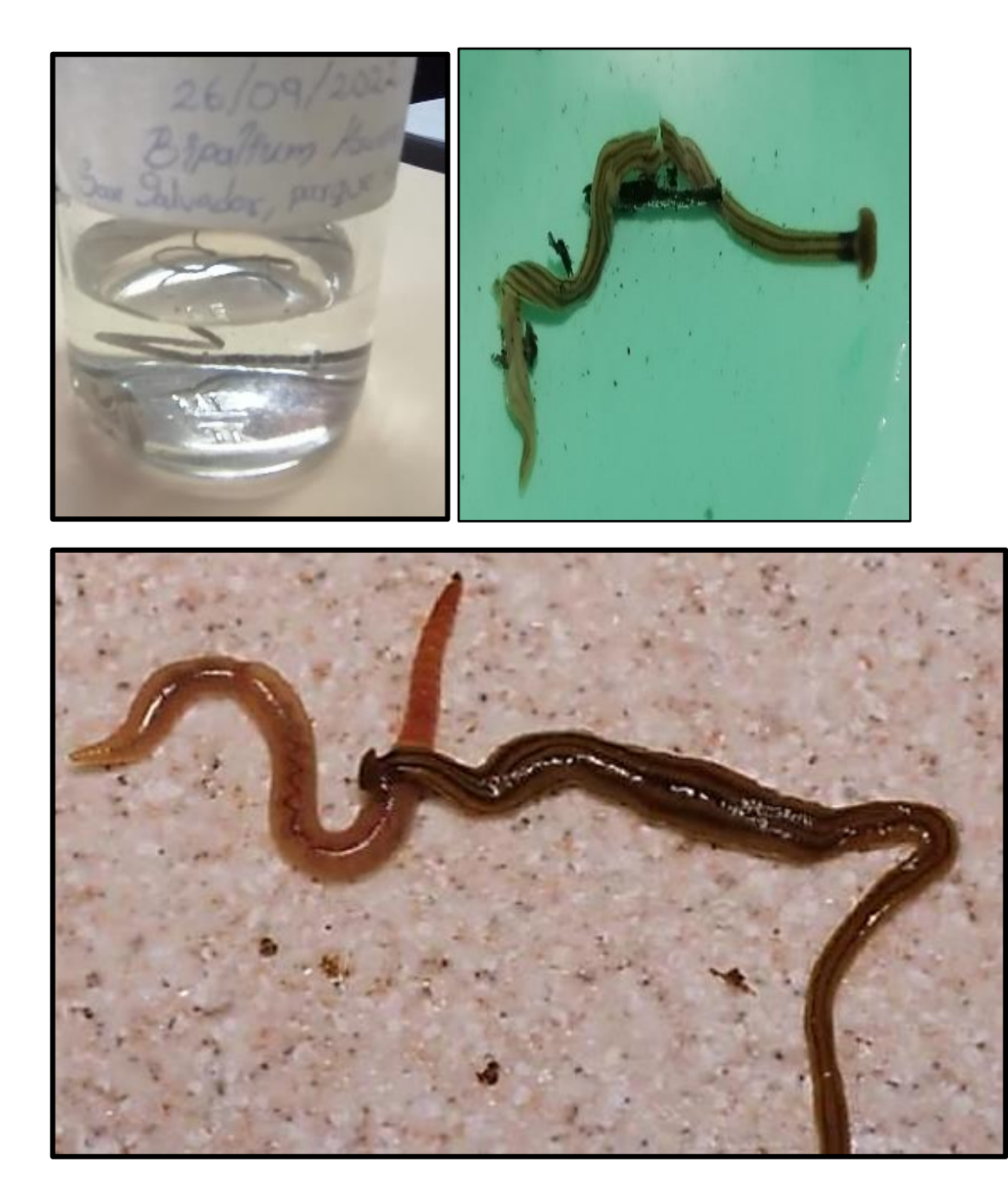

|                   | Ubicación y coordenadas |          | Fecha    | <b>Explotacion</b> |           |           |           |                              | Plagas y enfermedades  |                     |  |   |   |    |
|-------------------|-------------------------|----------|----------|--------------------|-----------|-----------|-----------|------------------------------|------------------------|---------------------|--|---|---|----|
|                   |                         |          |          | 8                  | 9         | 10        | 11        |                              | 12                     |                     |  |   |   | 10 |
| Hacienda Vieja    | Ohushte                 | 287569   | 1504657  | 453                | 15/3/2023 | 0.16      |           | Valencia                     |                        | X                   |  |   |   |    |
| Hacienda Vieja    | <b>Ojushtal</b>         | 287212   | 1504348  | 399                | 15/3/2023 | 0.03      | $0.5\,$   | Valencia                     |                        | X                   |  |   |   |    |
|                   |                         | 287514.7 | 150450.6 | 441                | 15/3/2023 |           |           |                              |                        | X                   |  |   |   |    |
| Hacienda Vieja    | Ojushtal                | 287480.2 | 1504495  | 444                | 15/3/2023 |           | 0.25      | India                        |                        | X                   |  |   |   |    |
| Hacienda Vieja    | <b>Ojushtal</b>         | 287548.6 | 1504496  | 459                | 15/3/2023 |           | 0.301     | Mandarina Reina              | Mandarina x            | X                   |  |   |   |    |
| Hacienda Vieja    | X                       | 287624.6 | 1504466  | 454                | 15/3/2023 | 0.12      | 0.12      | Naranja criolla              | Naranja Piña           | X                   |  |   |   |    |
| Hacienda Vieja    | Ojushtal                | 287577,  | 1504512  | 465.4              | 15/3/2023 | 0.12      | 0.12      | Naranja de jugo              | Mandarina reina        |                     |  |   |   |    |
| Hacienda Vieja    | X                       | 287667   | 1504589  | 467.47             | 15/3/2023 | 0.125     | 0.125     | India/Jafa/valencia          | Mandarina reina        | X                   |  |   |   |    |
| Hacienda Vieja    | X                       | 287684.8 | 1504592  | 475.47             | 15/3/2023 | 0.75      | 0.75      | India/Jafa/valencia/victoria | Mandarina reinał india | X                   |  |   |   |    |
| Hacienda Vieja    | X                       | 287703   | 1504379  | 471.9              | 15/3/2023 | 0.625     | 0.625     | JafałCriolla                 |                        | X                   |  |   |   |    |
| Hacienda Vieja    | <b>Ojushtal</b>         | 287553.9 | 1504550  | 469                | 15/3/2023 | 0.0014    | 0.0014    | Mandarina Reina              |                        | X                   |  |   |   |    |
| Hacienda Vieja    | Elmostacero             | 285114   | 1502981  | 373                | 15/3/2023 | X         | $0.5\,$   | Valencia/Jafa                |                        | X                   |  |   |   |    |
| Hacienda Vieja    | Elmostacero             | 285990   | 1502684  | 341                | 15/3/2023 | X         | $0.5\,$   | Valencia                     |                        | X                   |  |   |   |    |
| Hacienda Vieja    | Elmostacero             | 285980   | 1502692  | 344                | 15/3/2023 |           | 3.51      | Naranja criolla              | Mandarina reina        | X                   |  |   |   |    |
| Hacienda Vieja    | Elmostacero             | 286263   | 1503016  | 385                | 15/3/2023 | X         | 0.75      | Mandarina Reina              | Naranja oriolla.       | X                   |  |   |   |    |
| Hacienda Vieja    | Elmostacero             | 287248   | 1503589  | 394                | 15/3/2023 | X         | 0,75      | Naranja criolla              |                        | X                   |  |   |   |    |
| Hacienda Vieja    | Elmostacero             | 286117   | 1502834  | 353                | 15/3/2023 | 0.75      |           | Criolla                      | Criolla                | X                   |  |   |   |    |
| Hacienda Vieja    | Elmostacero             | 285191   | 1502012  | 336                | 15/3/2023 | X         |           | Mejorada                     |                        | X                   |  |   |   |    |
| Hacienda Vieja    | <b>Ojushtal</b>         | 287461.2 | 1504487  | 420                | 15/3/2023 |           |           |                              |                        | X                   |  |   |   |    |
| Hacienda Vieja    | <b>Ojushtal</b>         | 287500   | 1504641  | X                  | 15/3/2023 | 0.125     | 0.375     | Valencia                     | Jafa                   | X                   |  | Û |   |    |
| Hacienda Vieja    | Ojushtal                | 287206   | 1504346  | 399                | 15/3/2023 | 0.12      | 15        | Valencia                     |                        | X                   |  |   |   |    |
| Hacienda Vieja    | Ojushtal                | 287573.6 | 1504477  | 462                | 15/3/2023 |           | 0.12      | Naranja jugo/Mandarina Reina |                        |                     |  |   |   |    |
| Hacienda Vieja    | X                       | 287580.  | 150455.6 | 468                | 15/3/2023 |           |           | Naranja Victoria             | Naranja para jugo      | X                   |  |   |   |    |
| Hacienda Vieja    | <b>Ojushtal</b>         | 287572   | 1504469  | 455                | 15/3/2023 |           |           | Naranja jugo/victoria        | Mandarina reina        | X                   |  |   |   |    |
| Hacienda Vieja    |                         | 287592   | 1504519  | 458                | 15/3/2023 | 0.25      | 0.25      | Naranja Valencia             | Victoria               | Jafa                |  |   |   |    |
|                   | X                       | 287619.9 | 1504578  | 465.07             | 15/3/2023 | 125       | 125       | Valencia y Jafa              | Mandarina reina china  | Limon persico indio |  |   |   |    |
| Hacienda Vieja    | <b>Ojushtal</b>         | 287541   | 1504550  | 452                | 15/3/2023 | 0.0014    | 0.0014    | Mandarina Reina              | Mandarina danci        | X                   |  |   |   |    |
| Hacienda Vieja    | <b>Ojushtal</b>         | 287553.9 | 1504615  | 447                | 15/3/2023 | $0.125\,$ | $0.375\,$ | Valencia                     |                        | X                   |  | O |   | O  |
| Hacienda Vieja    | Ojushtal                | 287491   | 1504692  | 456                | 15/3/2023 | 0.5       | $35\,$    | Valencia                     | X                      | X                   |  |   |   |    |
| Hacienda Vieja    | <b>Ojushtal</b>         | 288184   | 1504762  | 496                | 15/3/2023 | 0.1       | 0.75      | Valencia                     | X                      | X                   |  |   | Ů | Ů  |
| Hacienda Vieja    | El mostacero            | 290384.3 | 1502740  | 340                | 15/3/2023 |           | 0.35      | India mejorada               |                        | X                   |  | Ô |   |    |
| 7.1528<br>20.5238 |                         |          |          |                    |           |           |           |                              |                        |                     |  |   |   |    |
|                   |                         |          |          |                    |           |           |           |                              |                        |                     |  |   |   |    |
| Hacienda Vieja    | El mostacero            | 285963   | 1502495  | 356                | 14/3/2023 |           |           | Naranja Victoria             | Mandarina china        | X                   |  |   |   | X  |
| Hacienda Vieja    | el playon               | 286859   | 1501827  | 282                | 14/3/2023 |           | Ż         | Naranja india mejorada       |                        | X                   |  |   |   | X  |
| Hacienda Vieja    | Sincuyo                 | 286585   | 1503342  | 384                | 14/3/2023 |           |           | Criolla mejorada             | X                      | X                   |  | Ů |   | X  |

Tabla 1- Traspaso de encuestas sobre HLB a formato digital